**CENTRO UNIVERSITARIO**

## **CEUTEC**

## **FACULTAD DE INGENIERÍA**

## **PROYECTO DE GRADUACIÓN**

## **SISTEMA DE VENTAS Y CONTROL DE INVENTARIO EDSON, STORE 0105**

**SUSTENTADO POR** 

**ERICKSON OSMIN MARTINEZ PADILLA 41711002**

**DENILSON COLÓN RUIZ 41711320**

**PREVIA INVESTIDURA AL TITULO DE INGENIERIA EN INFORMATICA**

LA CEIBA, ATLÁNTIDA **HONDURAS, C.A.** 

**JULIO/28, 2021**

**CENTRO UNIVERSITARIO TECNOLÓGICO**

**CEUTEC**

**INGENIERÍA EN INFORMÁTICA**

**AUTORIDADES UNIVERSITARIAS**

## **RECTOR**

**MARLON ANTONIO BREVÉ REYES**

**SECRETARIO GENERAL**

## **ROGER MARTÍNEZ MIRALDA**

**VICERRECTORA ACADÉMICA CEUTEC**

## **DINA ELIZABETH VENTURA DÍAZ**

**DIRECTORA ACADÉMICA CEUTEC**

**IRIS GABRIELA GONZALES ORTEGA**

 **LA CEIBA, ATLANTIDA HONDURAS, C.A.**

**JULIO/28, 2021**

### **SISTEMA DE VENTAS Y CONTROL DE INVENTARIO EDSON**

# **TRABAJO PRESENTADO EN EL CUMPLIMIENTO DE LOS REQUISITOS EXIGIDOS PARA OPTAR AL TÍTULO DE:**

# **INGENIERÍA EN INFORMÁTICA**

## **ASESOR:**

## **MÁSTER. IVIS MARTIN ESCOBAR PEREZ.**

**TERNA EXAMINADORA:**

**LIC. CARLOS GUZMAN**

**MÁSTER. REYNALDO CRUZ**

**MÁSTER. SAIRY CHIRINOS**

**LA CEIBA, ATLANTIDA HONDURAS, C.A.**

**JULIO/28, 2021**

#### **DEDICATORIA**

**A Dios:** antes que todo porque nos permitió estar con vida y salud hasta el último momento de nuestra etapa universitaria, también porque siempre estuvo a nuestro lado para apoyarnos en cada asignación, trabajo o actividad que se nos dificultaba, sin duda alguna sin el nada de esto fuera posible por lo cual este logro se lo dedicamos a él, primeramente.

**A nuestros padres:** sin duda por ser las personas más especiales del mundo con cada uno de nosotros, dedicamos nuestro logro a ellos por el apoyo que nos brindaron tanto económicamente ya que siempre estuvieron pendientes de todas las necesidades que tuvimos durante toda esta etapa, agradecemos también por todos esos consejos que nos sirvieron para nunca darnos por vencidos y afrontar problemas o circunstancias poco agradables de la mejor manera y poderlas superar , por esas palabras de ánimo que nos brindaron cuando más las necesitábamos, hoy nuestro logro es dedicado con todo nuestro corazón a estas 2 personas que tanto amamos.

**A nuestra Coordinadora de carrera:** sin duda un grandísimo placer haberla tenido como nuestro mayor apoyo en la facultad, dedicamos nuestro logro a ella por su manera de ser, su humildad, su buen carisma, su sencillez y sobre todo por todo el tiempo que nos brindó a nosotros para darnos consejos, regaños y buenos momentos en diferentes actividades que realizamos juntos.

**A todos:** familiares, amistades y toda persona que nos ayudó de distinta forma en nuestra etapa universitaria ya sea apartando de su tiempo para darnos apoyo moral cuando lo necesitábamos, aquellos que nos brindándonos un apoyo económico en momentos difíciles y también a esas personas que nos brindaron de su confianza con una oportunidad de trabajo para mejorar nuestro desarrollo profesional.

I

### **AGRADECIMIENTOS**

**A Dios:** porque sin el nada de esto fuera posible, agradecemos por guardarnos en el camino de todo mal cada vez que viajábamos desde nuestros hogares hasta la universidad para recibir clases y viceversa, también por darnos salud y sobre todo vida para finalizar toda esta etapa con éxito.

**A nuestros padres:** sin duda alguna las personas a las cuales le debemos todo, les agradecemos por brindarnos su apoyo de diferentes maneras, moral y psicológicamente con sus consejos y regaños los cuales nos sirvieron para fortalecernos y crecer como personas durante todo este tiempo, también por poner su confianza en nosotros y apoyarnos económicamente durante todo este tiempo ya que se encargaron de cada gasto que tuvimos durante toda nuestra etapa universitaria, sabemos que fue muy difícil para ellos poder darnos esta gran herencia, por lo cual estamos más que agradecidos con ellos.

**A nuestra coordinadora de la facultad:** por siempre estar pendiente y disponible para brindarnos consejos, recordatorios y regaños cuando los necesitábamos, agradecemos por su forma de ser con cada uno de nosotros, una persona muy sencilla, carismática y humilde con lo cual se ganó la confianza, el cariño y el respeto de cada uno de nosotros.

**A nuestro asesor de PG:** por guiarnos de la mejor manera durante toda nuestra etapa final de la carrera para poder culminarla de la mejor manera posible, gracias por todos los consejos, las recomendaciones y por todo el tiempo que nos brindó para poder aclarar nuestras dudas durante toda esta etapa.

**A todos:** familiares, amigos y allegados que nos apoyaron durante toda esta etapa, sin duda alguna fueron muchas las personas que apartaron de su tiempo para darnos apoyo moral, económico y de otras formas cuando lo necesitábamos.

II

## **RESUMEN EJECUTIVO**

- **Nombre de la empresa:** STORE 0105
- **Gerente:** Melvin Argueta
- **Ubicación de la empresa:** Calle principal salida hacia la Ceiba contiguo a Depósito Villeda
- **Sector de la actividad:** Comercio

Como equipo EDSON realizamos la búsqueda de una empresa que contara con la necesidad de apoyo en las actividades que realizan a diario como ser, manejo de entradas y salidas, inventario, créditos y más, es por ello por lo que STORE 0105 fue la empresa elegida por nosotros ya que por los momentos no cuenta con un sistema que les ayude a agilizar las diferentes tareas que realizan a diario en sus instalaciones.

En nuestro caso se implementará en la empresa **Store 0105** un nuevo método estratégico de ventas y control de inventario el cual ayudará a la misma a digitalizar y acelerar cada uno de los procesos y actividades diarias del negocio mediante la creación del Sistema de control de inventario y facturación EDSON, este mismo elaborado en un periodo aproximado de 6 meses, logrando con la implementación de este un mayor control, accesibilidad y fluidez en los procesos que realice el negocio.

**Palabras Claves:** Control, Agilizar, Calidad.

## **INDICE**

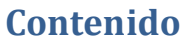

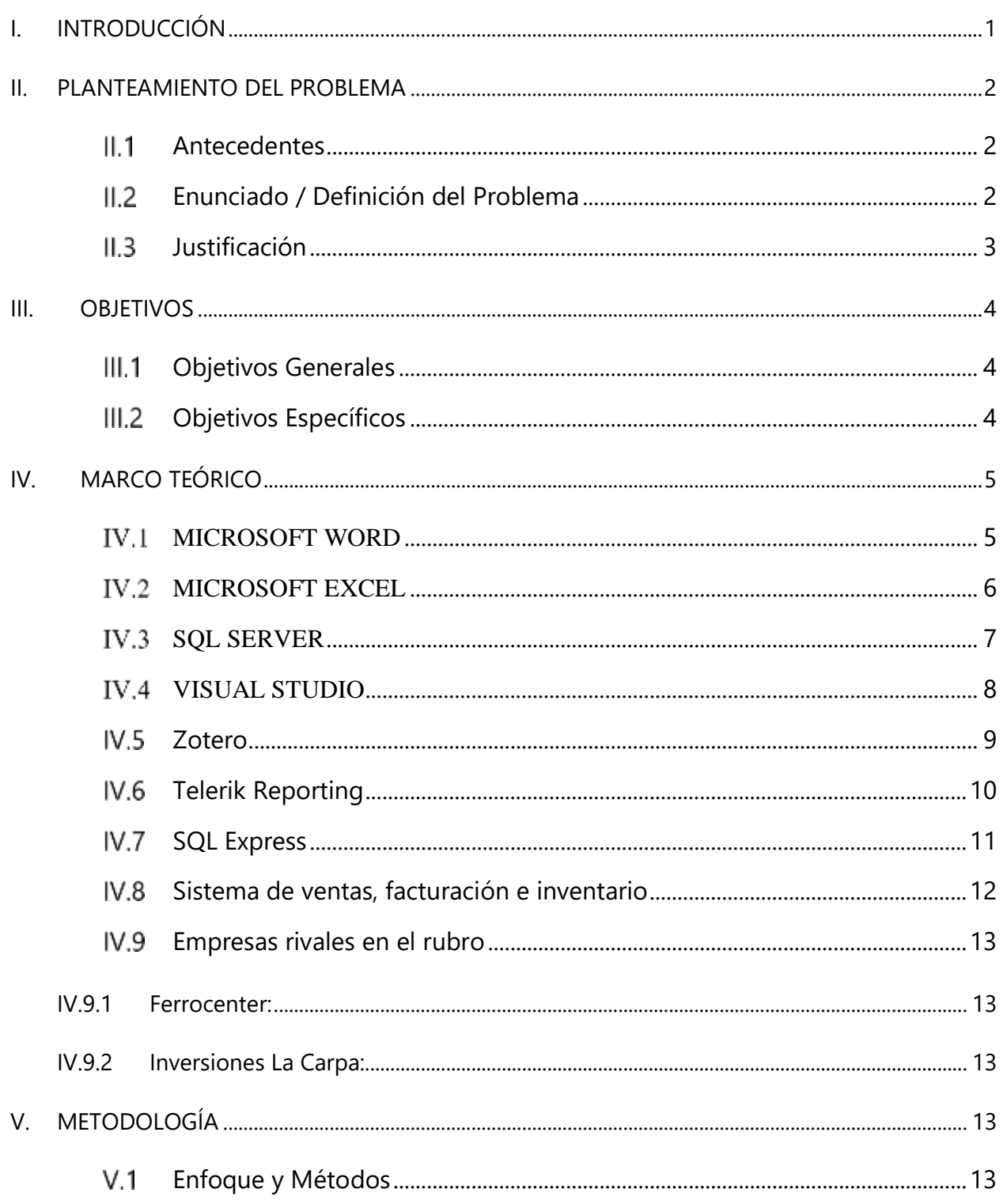

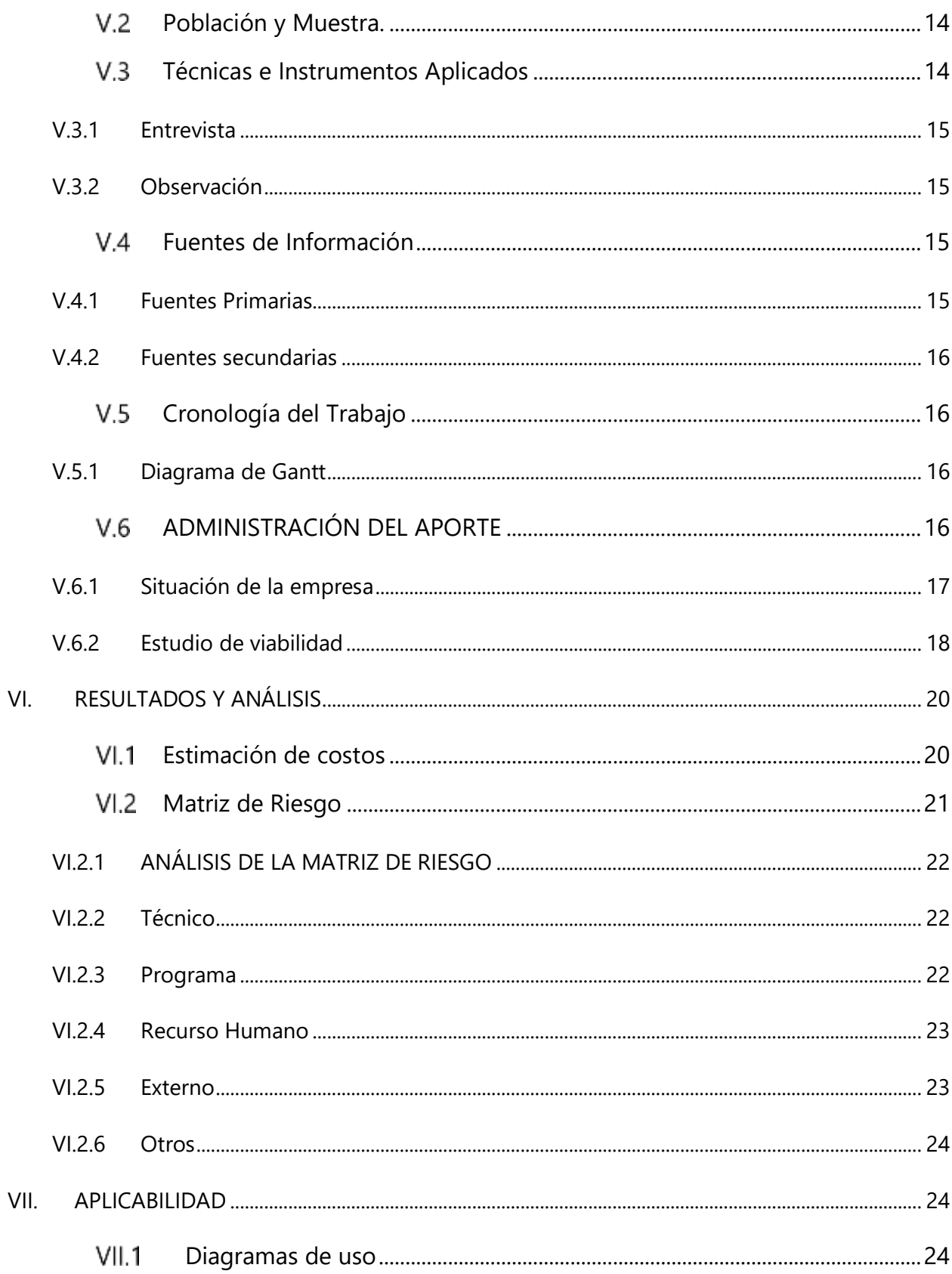

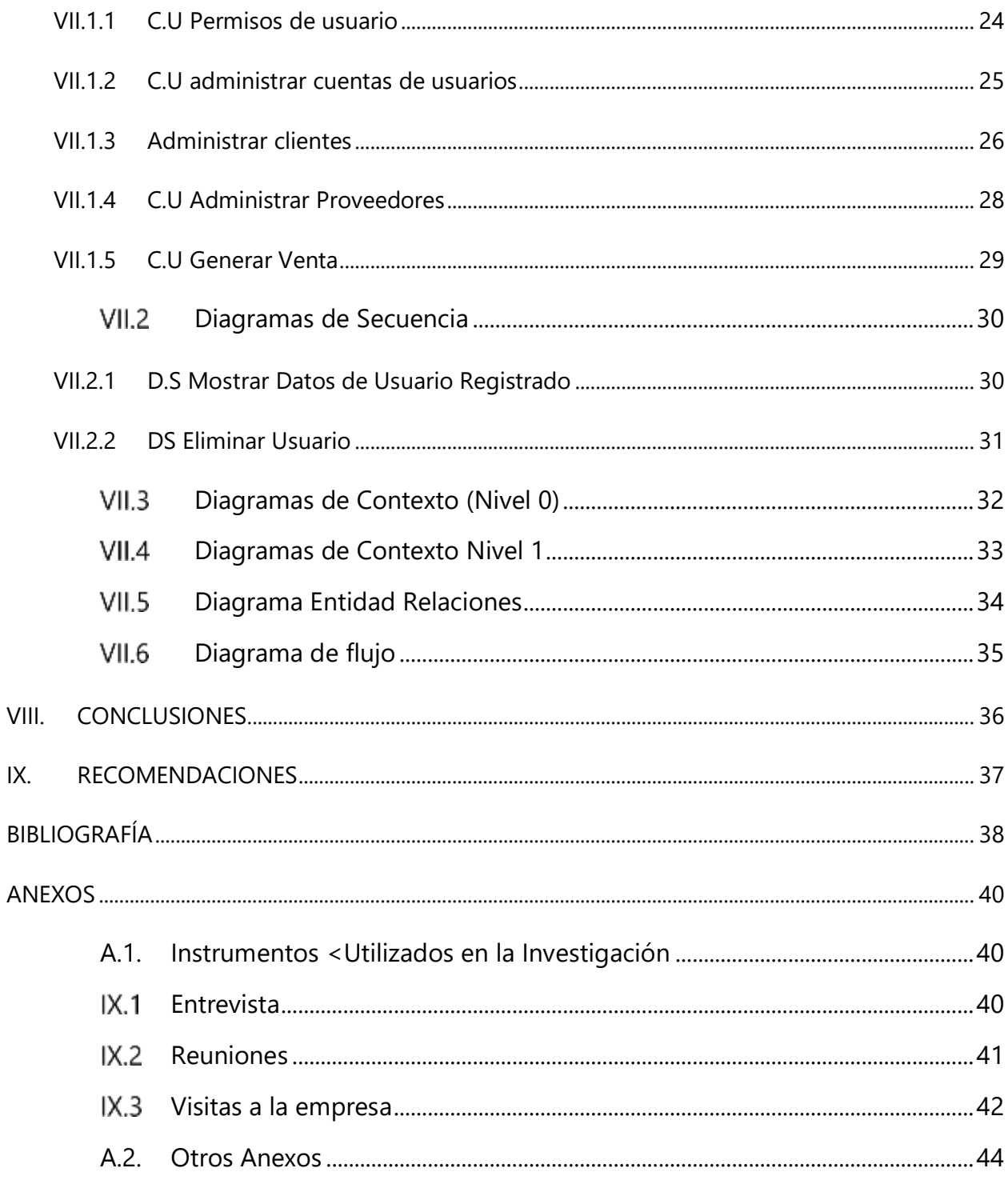

## **INDICE DE TABLAS**

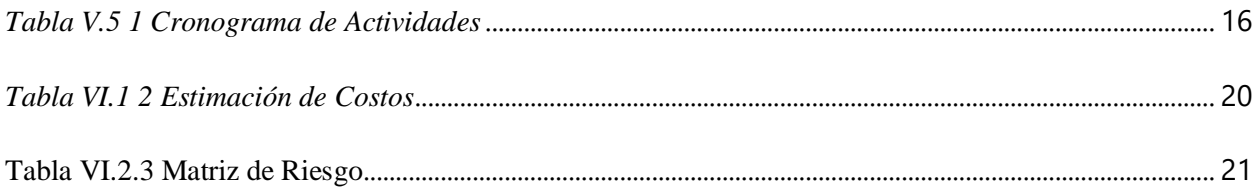

# **INDICES DE FIGURAS**

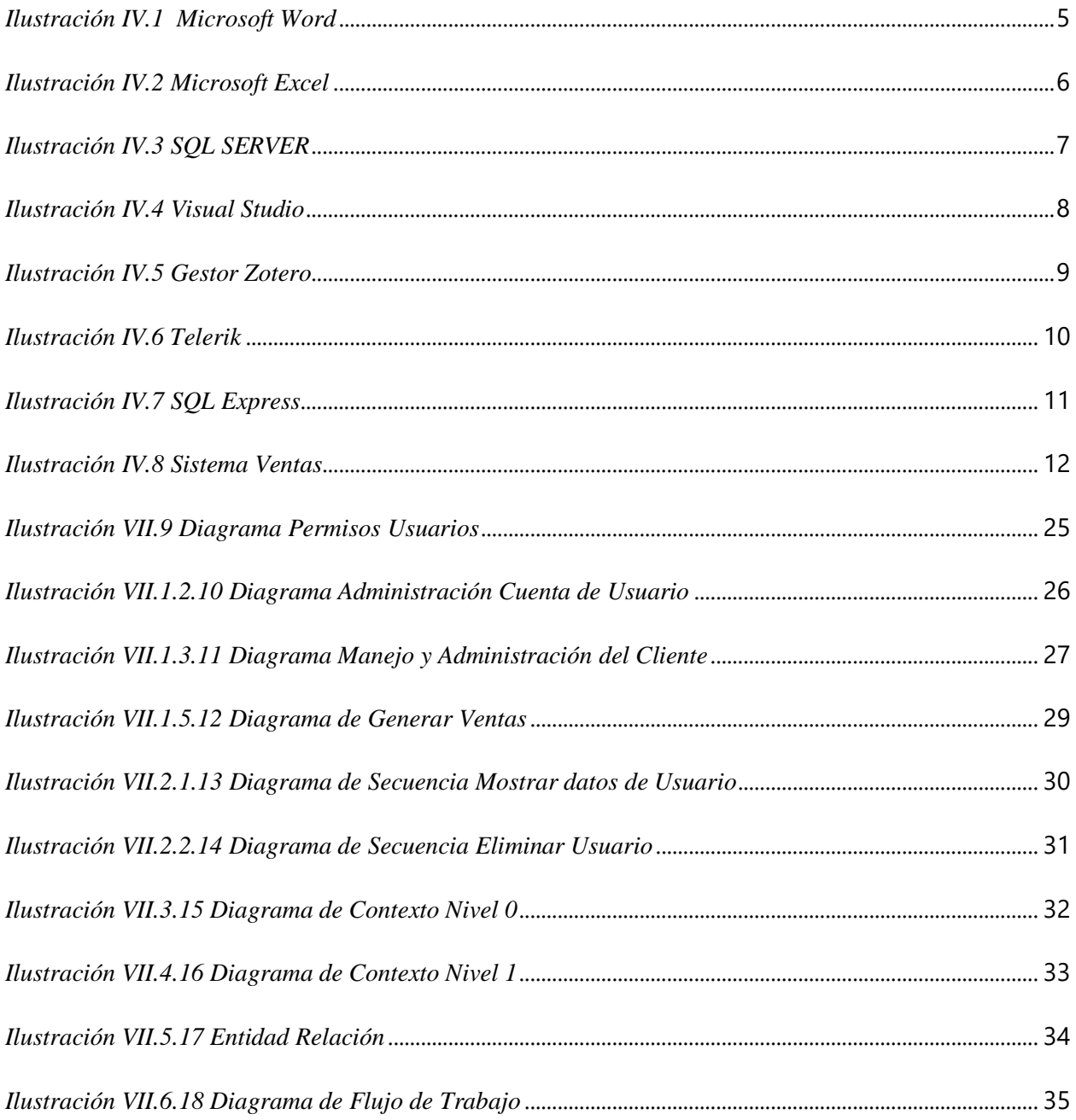

## **GLOSARIO**

**B**

**Base de datos:** programa que permite almacenamiento de datos

**C**

**Conversión:** alude al proceso de transformación de datos informáticos de una representación concreta a otra, cambiando los bits de un formato de archivo formato a otro, normalmente para lograr la interoperabilidad de aplicaciones o sistemas diferentes.

**C Sharp:** es un lenguaje de programación orientado a objetos desarrollado y estandarizado por [Microsoft](https://www.ecured.cu/Microsoft) como parte de su [plataforma.NET,](https://www.ecured.cu/index.php?title=Plataforma.NET&action=edit&redlink=1) que después fue aprobado como un estándar por la [ECMA](https://www.ecured.cu/index.php?title=ECMA&action=edit&redlink=1) e [ISO.](https://www.ecured.cu/ISO)

## **D**

**DELETE:** La sentencia DELETE sirve para borrar filas de una tabla. La sintaxis de SQL DELETE es: DELETE FROM nombre-tabla. WHERE nombre-columna = valor.

**Desencriptación:** es el proceso en el cual los datos encriptados son convertidos nuevamente a su forma original.

## **E**

**Encriptación:** es el proceso en el cual los datos a proteger son traducidos a algo que parece aleatorio y que no tiene ningún significado.

## **F**

**Formularios:** conjunto de campos de datos solicitados por un determinado programa, los cuales se almacenarán para su procesamiento y posterior uso.

## **I**

**INSERT:** es una sentencia SQL que añade datos a una tabla. La sentencia INSERT tiene el formato siguiente: INSERT INTO nombre-tabla VALUES (valor1, valor2, ...) En esta

VIII

sintaxis, nombre-tabla es el nombre de la tabla o vista en la que se desea insertar datos y valor1, valor2 (etc.), son los valores que va a insertar.

**Instalador:** contiene todos los elementos necesarios para instalar el software de aplicación. Al ejecutar ese programa se realiza la instalación, en la mayoría de los casos en forma automática.

#### **M**

**Módulos:** es un [software](https://www.alegsa.com.ar/Dic/software.php) que agrupa un conjunto de subprogramas y estructuras de datos.

**Motor de base de datos:** también llamado motor de almacenamiento es el componente de software subyacente que un sistema de administración de la base de datos (SGBD) utiliza para crear, leer, actualizar y eliminar (CRUD) datos de una base de datos.

### **R**

**Respaldo:** copia de seguridad para tener resguardados datos o documentos en caso de que suceda un imprevisto.

## **S**

**SQL:** es el lenguaje de base de datos más implementado y valioso para cualquier persona involucrada en la programación informática o que usa bases de datos para recopilar y organizar información.

## **V**

**Validación:** es el proceso de revisión al que se somete el sistema informático para comprobar que cumple con todas sus especificaciones y es capaz de realizar su cometido en cumplimiento con la normativa aplicable y el uso esperado por el usuario regulado.

## **I. INTRODUCCIÓN**

<span id="page-12-0"></span>En el presente informe final se detallará todo el proceso que se llevará para la creación e implementación del proyecto "Sistema de control de inventario y facturación EDSON." Identificando cada parte involucrada en el proceso para lograr el objetivo principal del mismo.

En el caso de la empresa STORE 0105 por los momentos no cuenta con un sistema que le permita agilizar los diferentes procesos y tareas diarias como ser la venta, compras, cierre de caja, salidas y entradas, seguimiento de inventario u otros aspectos más. Entender y satisfacer dicha necesidad es parte fundamental del cumplimiento de los objetivos de este proyecto. Este contara con los módulos de sesión para usuarios y administradores, inventario, módulos de proveedores, módulo de cliente, registro de compras a proveedores, apertura de cuenta de crédito, reportes diarios, semanales o mensuales de las ventas, copia de seguridad y otros.

 En este caso el cliente ha optado por SV EDSON para así lograr agilizar y controlar los procesos para un mejor servicio para el cliente como también un control de todas las tareas que realizan los empleados para una mejor contabilidad dentro de la empresa, logrando un manejar de una manera más ordenada y con mayor rapidez todos los procesos internos de la empresa.

## **II. PLANTEAMIENTO DEL PROBLEMA**

#### <span id="page-13-1"></span><span id="page-13-0"></span>**H.1 ANTECEDENTES**

Este proyecto surge ante la necesidad de la empresa (STORE 0105) del municipio de la ceiba del departamento de Atlántida de poder contar con un Sistema de control de inventario y facturación para un mejor control de sus actividades diarias. La empresa antes mencionada no cuenta con un recurso informático que satisfaga sus necesidades de llevar el control de la facturación y pedido de sus productos, los historiales de ventas y compras son llevados de forma física o totalmente manuscrito. Por ende, lo antes mencionado causa un retraso en los procesos y tareas diarias como ser las ventas, compras, cierre de caja, salidas y entrada u otros aspectos más, lo cual hace que la atención se prolongue. Con la implementación del sistema todo lo ante mencionado optimizara los procesos, mejorando los registros de ventas, compra, salidas y cierre de caja u otros. Por otro lado, este diseñara estrategias que permitan el buen manejo y administración de los inventarios, con el fin que todas esas operaciones relacionadas con el inventario conlleven a definir el futuro de esta.

Cabe mencionar que la tecnología hoy en día es muy importante por la razón que es una colección de herramientas que hace más fácil usar, administrar, crear e interactuar información.

#### <span id="page-13-2"></span>**ENUNCIADO / DEFINICIÓN DEL PROBLEMA**

En nuestro caso como grupo EDSON al momento de decidirnos por la empresa **STORE 0105**, lo hicimos debido a la necesidad que claramente se mira en sus instalaciones, la empresa cuenta dentro de sus ventas con un sin número de producto de diferentes áreas como ser plásticos, electrodomésticos, calzado, producto escolar y mucho más lo cual si no se cuenta con un buen control de inventario existe la posibilidad de que todos estos productos puede perderse, dañarse o vencerse si es posible.

De igual manera la empresa no cuenta con un método que le ayude a agilizar la atención a sus clientes, la facturación y registro de ventas los hacen totalmente manual lo cual hace este proceso mucho más lento al momento de atender a los clientes, además con este método es muy grande la posibilidad de pérdida de información ya que no se cuenta con un respaldo de estos datos tan importantes.

#### <span id="page-14-0"></span>**JUSTIFICACIÓN**

STORE 0105 por los momentos no cuentan con un Sistema que les permita agilizar los diferentes procesos como ser las ventas, compras, seguimiento de inventario, cierre de caja, salidas y entradas y otros aspectos más, la empresa necesita atraer la atención de los clientes y nada mejor que un sistema que les permita controlar y agilizar los procesos para un mejor servicio, como así también un mejor control de todas las tareas que realizan los empleados para una mejor y eficiente contabilidad de estas mismas lo cual es un gran beneficio para la parte económica de la empresa.

SV EDSON contará con diferentes módulos que le hará las tareas más fáciles tanto a los vendedores, cajeros y al mismo administrador de la empresa. El sistema le brindara la opción al Administrador o gerente de la empresa de realizar respaldo de información en cualquier momento que él lo desee o sino también podrá optar por la opción de escoger la realización automática de estas misma ya sea en un periodo diario, semanal, mensual, trimestral o anual, respaldo los cuales le llegaran automáticamente a su correo para cuando los necesite. De esta misma manera se realizará también los cierres de cajas, al momento de realizarse se informa por medio del correo electrónico al administrador con toda la información más relevante del día.

Con la implementación del sistema, la empresa también logrará un mejor control de mercadería ya que se brindará un informe a tiempo real de productos cercanos a vencer, productos más vendidos y los productos cercanos a terminarse en la tienda. Información muy importante y valiosa para una empresa.

3

## **III. OBJETIVOS**

### <span id="page-15-1"></span><span id="page-15-0"></span>**III.1 OBJETIVOS GENERALES**

Digitalizar y acelerar cada uno de los procesos y actividades diarias del negocio mediante la creación del Sistema de control de inventario y facturación EDSON, en un periodo aproximado de 6 meses, logrando con la implementación de este un mayor control, accesibilidad y fluidez en los procesos que realice el negocio.

## <span id="page-15-2"></span>**III.2 OBJETIVOS ESPECÍFICOS**

- Análisis de recursos de los componentes físicos para un nuevo método de búsqueda de información e ingreso de datos.
- Análisis del método actual de búsqueda de información e ingreso de datos.
- Desarrollar e implementar el sistema de información, para la automatización de inventario y la facturación de la Store 0105.
- Documentar y diseñar el software cumpliendo con los requerimientos para el manejo del inventario.
- Capacitación del personal para el uso adecuado del Sistema.

## **IV. MARCO TEÓRICO**

<span id="page-16-0"></span>El marco teórico sustentará cualquier análisis, experimento o propuesta de desarrollo de un trabajo de grado. Incluso de cualquier escrito de corte académico y científico. El desarrollo teórico lógicamente permite la interpretación de resultados y, finalmente, la formulación de conclusiones. Es la fase intermedia en la realización de la tesis y debe estudiarse de manera acuciosa y concienzuda. Las prisas en esta etapa invalidarán nuestro trabajo, pues la teoría es la que permite establecer criterios y puntos de vistas para luego hacer uso de una determinada metodología. (*Marco Teórico:*, 2017).

## <span id="page-16-1"></span>**MICROSOFT WORD**

Microsoft Word permite crear documentos, informes, cartas y currículos de calidad profesional**.** A diferencia de un editor de texto plano, Microsoft Word tiene características que incluyen revisión de ortografía, revisión gramatical, formato de texto y de fuentes, soporte de HTML, soporte de imágenes, diseño de página avanzado y más.(*Qué es Microsoft Word y sus características*, 2019).

*Microsoft Word* 

<span id="page-16-2"></span>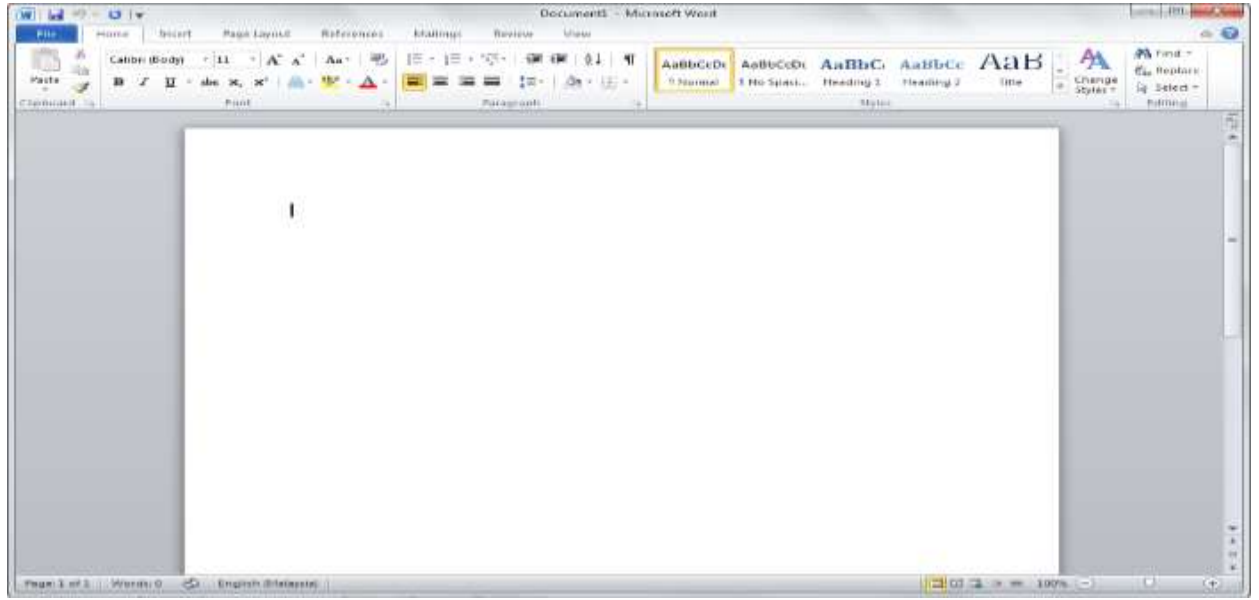

*Ilustración IV.1 Microsoft Word*

### <span id="page-17-0"></span>**MICROSOFT EXCEL**

Excel es un programa informático desarrollado y distribuido por [Microsoft Corp.](https://www.microsoft.com/) Se trata de un [software](https://definicion.de/software/) que permite realizar tareas contables y financieras gracias a sus funciones, desarrolladas específicamente para ayudar a crear y trabajar con hojas de cálculo.

La primera incursión de Microsoft en el mundo de las hojas de [cálculo](https://definicion.de/calculo/) (que permiten manipular datos numéricos en tablas formadas por la unión de filas y columnas) tuvo lugar en 1982, con la presentación de Multiplan. (*Definición de Excel — Definicion.de*, s. f.)

| 日<br>Autoguardado ®<br>G.                                    | Eráfico Cronograma de Actividades - Excel<br>o<br>Buscar                                                                              |                                       | DENESON COLON RUIZ                                               | E                      | o                 |
|--------------------------------------------------------------|----------------------------------------------------------------------------------------------------|---------------------------------------|------------------------------------------------------------------|------------------------|-------------------|
| Disposición de página<br>Archivo<br>Inicio<br>Insertar       | Fórmulas<br>Vista<br>Complementos<br>Ayuda<br><b>Datos</b><br>Revisar                                                                 | Equipo                                |                                                                  | <b>Compartir</b>       | <b>D</b> Comentar |
| Segne UI<br>N K                                              | Ш<br>毘<br>General<br>۹<br>=<br>Dar formato Estilos de<br>Formato<br>圖-<br>事書著酒店<br>% m<br>陌*<br>condicional ~<br>como tabla ~ celca ~ | Hintertar v<br>E Himnar<br>Filemato * | T)<br><b>Buscary</b><br>Ordenar v.<br>seleccionar ~<br>filtrar = | Ū<br>Analizar<br>datos | Ŋ<br>ohlimat      |
| Portapapeles Fx<br>F<br>Fuente                               | Estitos<br>Almeadón<br>п<br>Número                                                                                                    | Celdas                                | Edición                                                          | Analsit                | Confidencialidae  |
| $\mathbf{B5}$<br>Ŀ                                           | Definición de las necesidades de la empresa                                                                                           |                                       |                                                                  |                        |                   |
| н                                                            | M<br>'N<br>O.<br>Q                                                                                                    | s                                     | U                                                                | V.                     | W                 |
| 3<br>ä                                                       | Diagrama Gantt creacion Sistema EDSON                                                                                                 |                                       |                                                                  |                        |                   |
| INKID                                                        |                                                                                                    |                                       |                                                                  |                        |                   |
| 3<br>IDENTIFICACIÓN DE LA EMPRESA Y PROVECTO A REALIZAR.     | 15/01/2021<br>$15 - 1$                                                                                                    |                                       |                                                                  |                        |                   |
| DEFINICIÓN DE LAS NECESIDADES DE LA EMPRESA                  | 99/01/2021                                                                                                    |                                       |                                                                  |                        |                   |
| $\frac{1}{2}$<br>DENTIFICACIÓN DE LOS REQUISITOS DEL SISTEMA | 04/02/2021                                                                                                    |                                       |                                                                  |                        |                   |
| i.<br><b>PLANEACIÓN</b>                                      |                                                                                                    |                                       |                                                                  |                        |                   |
| 9<br>IDENTIFICACIÓN DEL ALCANCE DEL SISTEMA                  | 06/02/2021                                                                                                    |                                       |                                                                  |                        |                   |
| ESTUDIO DE VIASILIDAD DEL SISTEMA<br>10                      | 07/07/2021                                                                                                    |                                       |                                                                  |                        |                   |
| OS NECESARIOS PARA LA IMPLEMENTACIÓN DEL SISTEMA.            | 00/03/2021                                                                                                    |                                       |                                                                  |                        |                   |
| <b>TE ACIÓN DE LA METODOLOGÍA Y HERRAMENTAS A LITILIZAR</b>  | 10/02/2021<br>85                                                                                                    |                                       |                                                                  |                        |                   |
| EJECUCIÓN                                                    |                                                                                                    |                                       |                                                                  |                        |                   |
| ANÁLISIS DEL SISTEMA                                         | 15/02/2021                                                                                                    |                                       |                                                                  |                        |                   |
| NO DE LA INTERFAZIOLE SOFTWARE AL GUSTO DEL CLIENTE<br>13    | 07/03/2021                                                                                                    | ь.                                    |                                                                  |                        |                   |
| PRESENTACIÓN DEL PROTOTIPO                                   | 21103/2023                                                                                                    |                                       |                                                                  |                        |                   |
| CAS LAS ENTIDADES QUE DEBE POSEER LA BASE DE DATOS           | 23/03/2021                                                                                                    |                                       |                                                                  |                        |                   |
| ELABORACIÓN DE BASE DE DATOS<br>15                           | 25/03/2021                                                                                                    |                                       | <b>SS-200</b>                                                    |                        |                   |
| PROGRAMACIÓN DE LOS OFFRENTES MÓDULOS<br>16                  | 09/04/2021                                                                                                    |                                       |                                                                  |                        |                   |
| TREACHNIGE - I GROUNDWENDOM DEL DROVECTE                     | en Steatsbek                                                                                                    |                                       |                                                                  |                        |                   |
| ۵<br>Hoja1                                                   | 主面                                                                                                    |                                       |                                                                  |                        |                   |
| Calcular                                                     |                                                                                                    |                                       | 圓<br>叫                                                           | Ш                      |                   |

<span id="page-17-1"></span>*Ilustración IV.2 Microsoft Excel*

#### <span id="page-18-0"></span>**SQL SERVER**

SQL Server Management Studio (SSMS) es un entorno integrado para administrar cualquier infraestructura SQL. Utilice SSMS para acceder, configurar, gestionar, administrar y desarrollar todos los componentes de SQL Server, Azure SQL Database y Azure Synapse Analytics. SMS proporciona una única utilidad integral que combina un amplio grupo de herramientas gráficas con varios editores de scripts enriquecidos para brindar acceso a SQL Server para desarrolladores y administradores de bases de datos de todos los niveles. (markingmyname, s. f.)

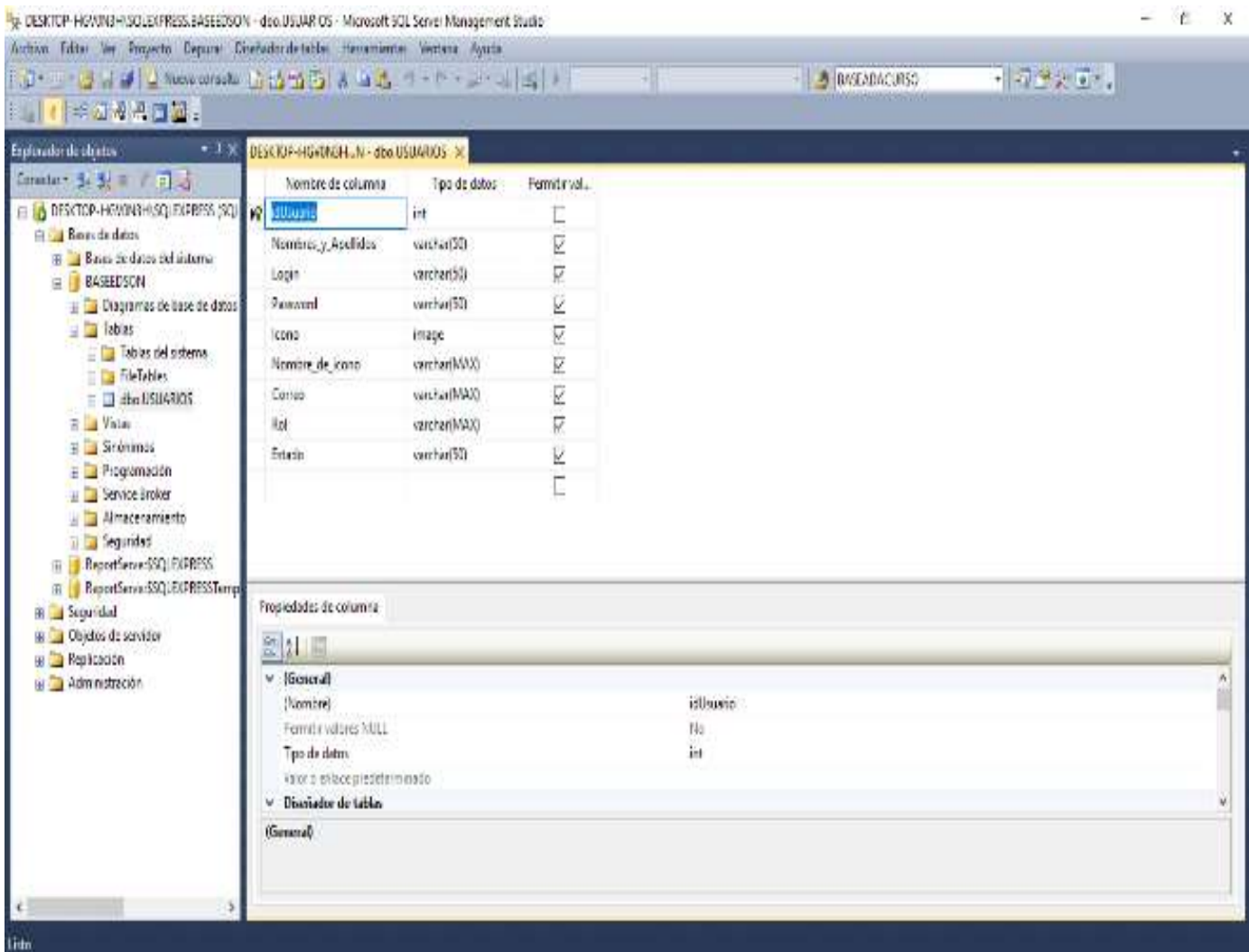

<span id="page-18-1"></span>*Ilustración IV.3 SQL SERVER*

### <span id="page-19-0"></span>**VISUAL STUDIO**

Es un entorno de desarrollo integrado (IDE, por sus siglas en inglés) para Windows y macOS. Es compatible con múltiples lenguajes de programación, tales como C++, C#, Visual Basic .NET, F#, Java, Python, Ruby y PHP, al igual que entornos de desarrollo web, como ASP.NET MVC, Django, etc., a lo cual hay que sumarle las nuevas capacidades en línea bajo Windows Azure en forma del editor Mónaco. («Microsoft Visual Studio», 2021)

<span id="page-19-1"></span>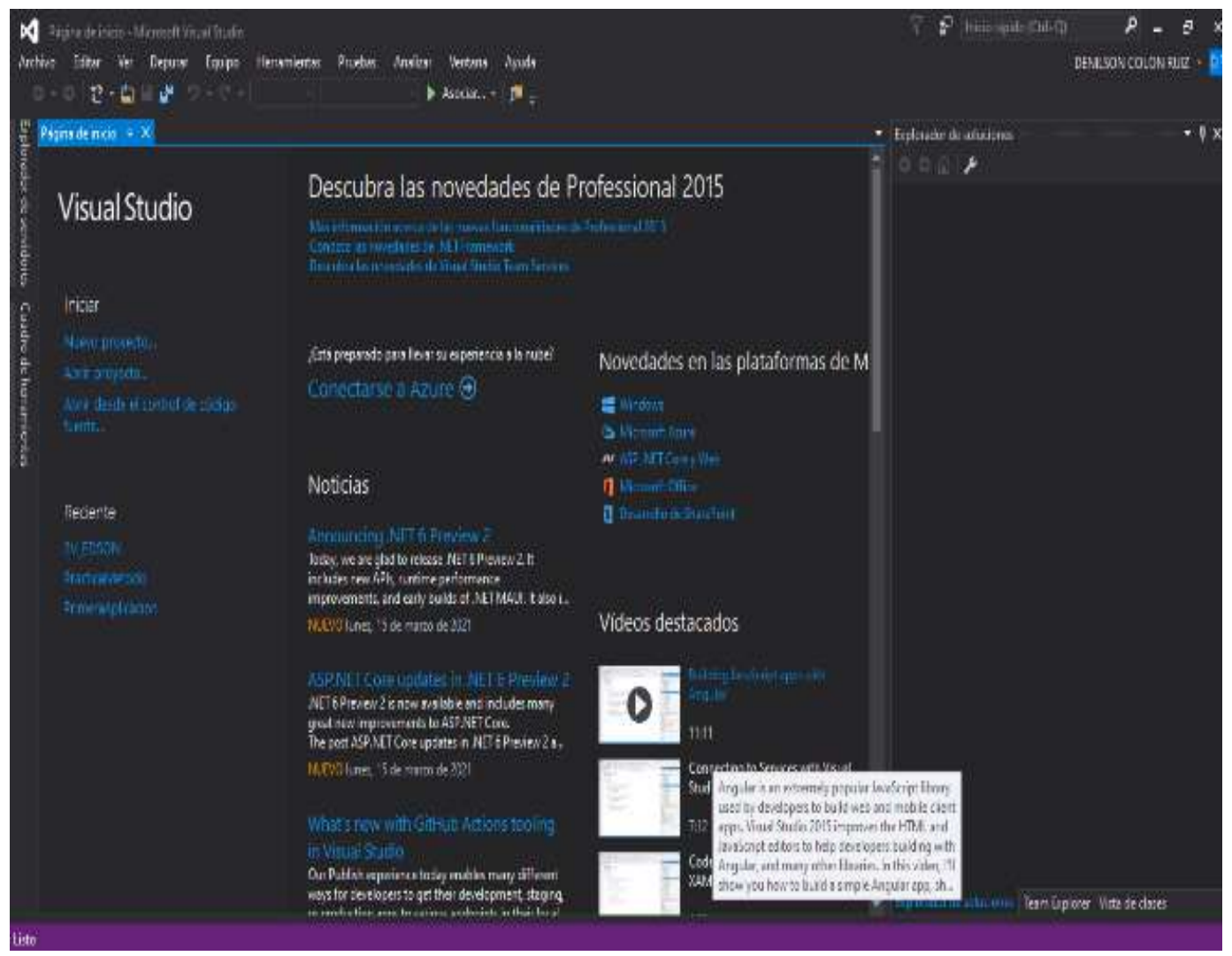

*Ilustración IV.4 Visual Studio*

## <span id="page-20-0"></span>**IV.5 ZOTERO**

Zotero es un gestor de referencias bibliográficas, libre, abierto y gratuito desarrollado por el Center for History and New Media de la Universidad George Mason que funciona también como servicio. Es una aplicación informática para manejar referencias bibliográficas obtenidas a partir de fuentes de información diversas. Tienen forma de bases de datos personales; así, cada usuario crea, actualiza y mantiene su base de datos bibliográfica según sus necesidades.

Es un programa multiplataforma, estando disponible para los sistemas operativos Windows, Mac OS X etc. (*Zotero.org*, 2020)

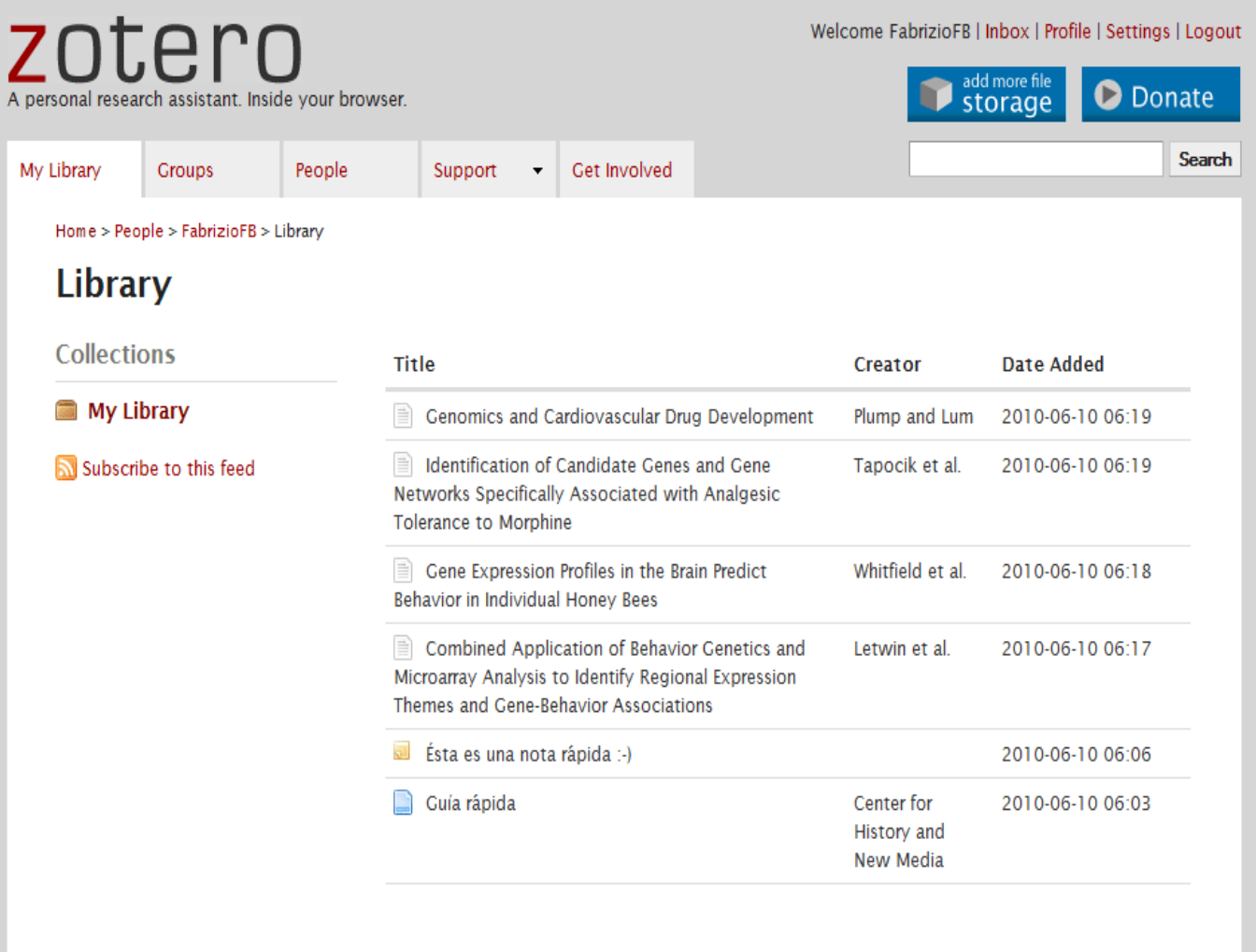

<span id="page-20-1"></span>*Ilustración IV.5 Gestor Zotero*

(https://www.zotero.org/user/login, 2021)

### <span id="page-21-0"></span>**IV.6 TELERIK REPORTING**

Es un informe integrado de .NET completo, ligero, fácil de usar y potente para aplicaciones web y de escritorio, que ayuda a transformar los datos en informes empresariales útiles, atractivos y reutilizables, viene con tres diseñadores de informes WYSIWYG para la creación de informes: diseñadores de informes web y de escritorio y diseñador de informes, que se integra con Visual Studio.(*Telerik Reporting - Visual Studio Marketplace*, s. f.)

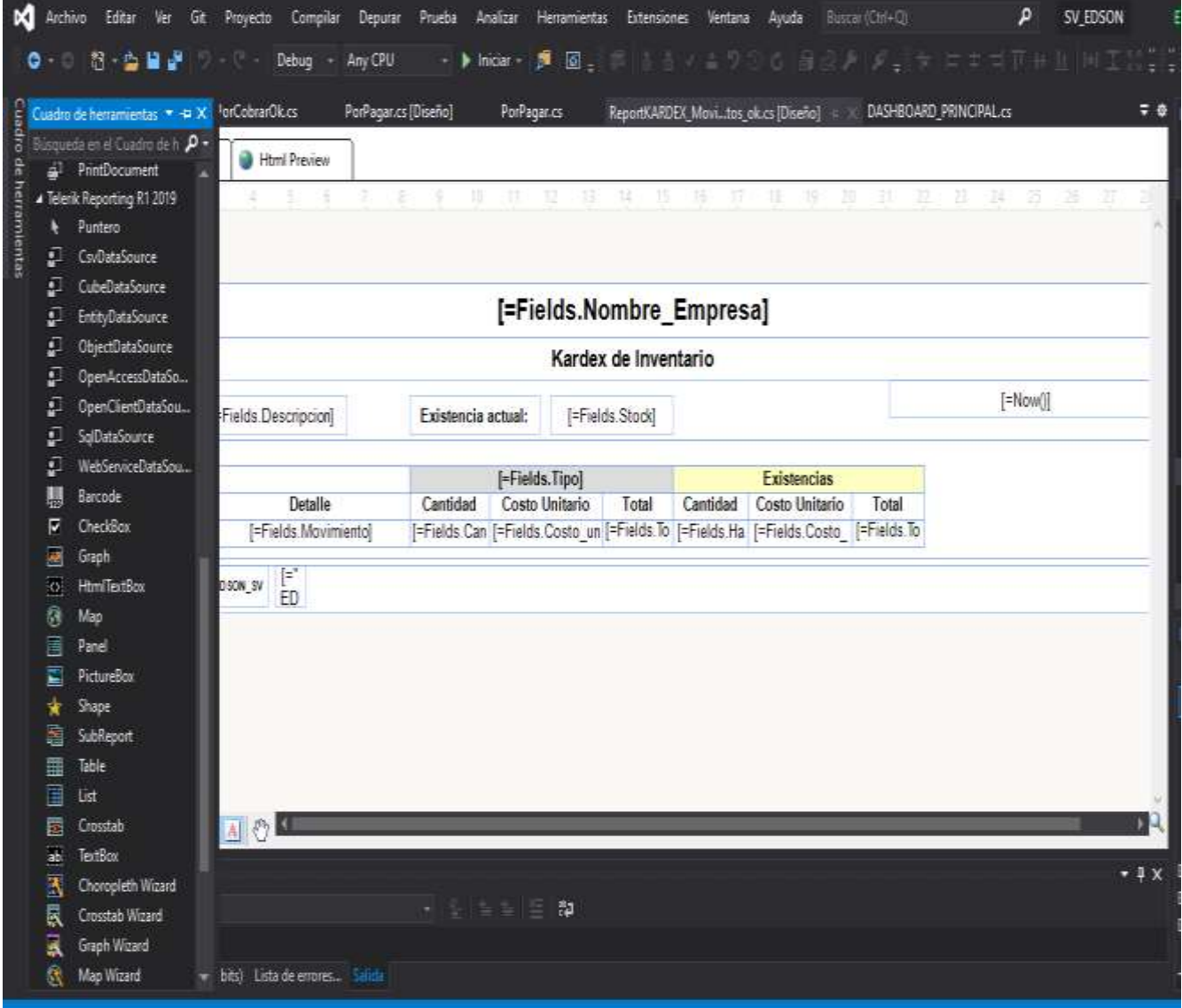

<span id="page-21-1"></span>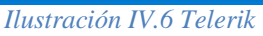

## <span id="page-22-0"></span>**SQL EXPRESS**

Versión "ligera" de Microsoft SQL server. Ésta sirve para uso libre y distribuible a los desarrolladores de software. A diferencia de la versión MSDE 2000 esta versión incluye mayor almacenamiento en las bases de datos (hasta 10 GB - anteriormente 2 GB) adicionalmente elimina el proceso de sobrecarga que generaba la versión anterior al conectarse más de 5 usuarios. La limitación de tamaño que tiene esta versión es sólo de datos y hay que excluir del total de los 4 Gb el archivo de log.ldf. (*Microsoft® SQL Server® 2019 Express*, s. f.)

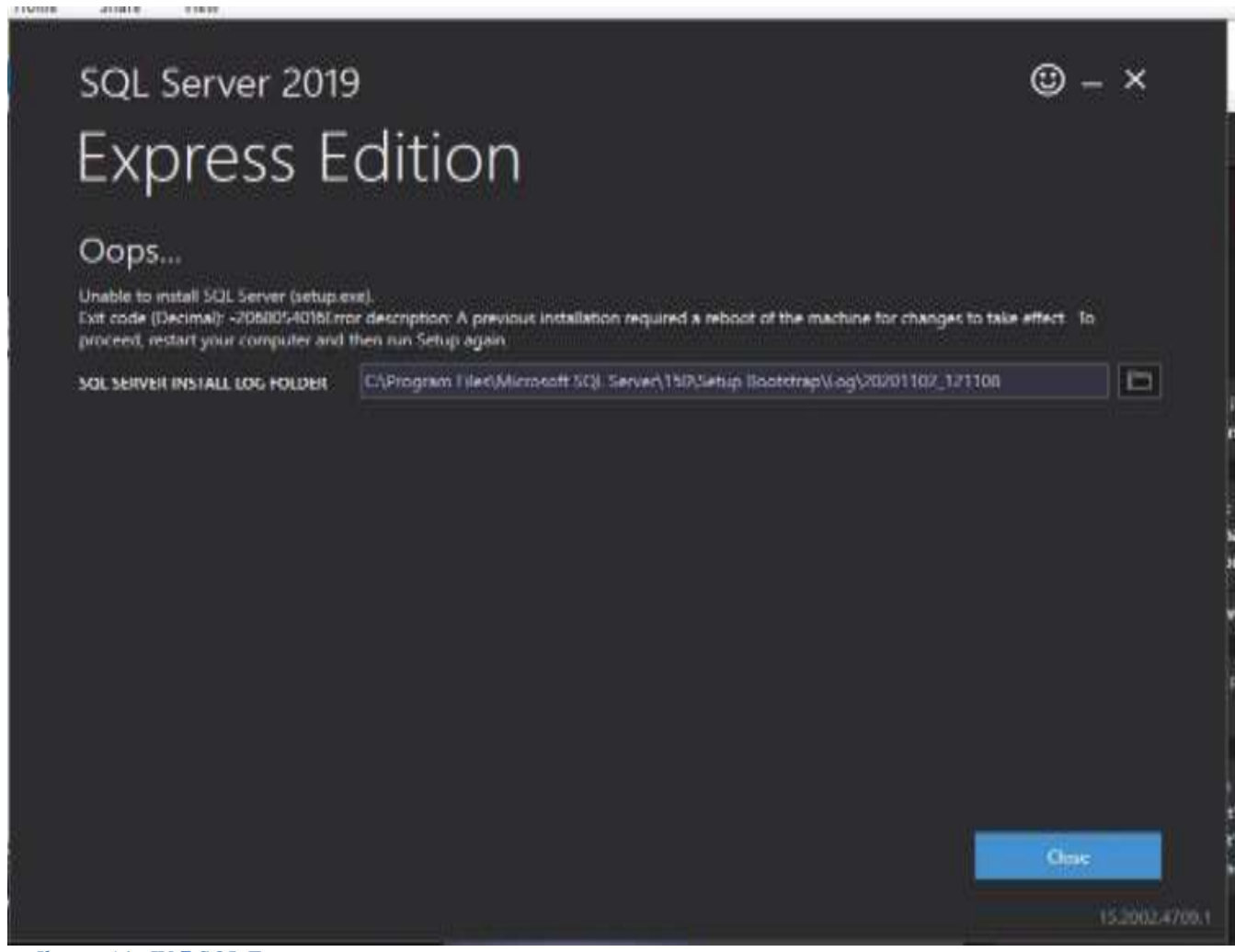

<span id="page-22-1"></span>*Ilustración IV.7 SQL Express*

(https://www.microsoft.com, 2019)

#### <span id="page-23-0"></span>**SISTEMA DE VENTAS, FACTURACIÓN E INVENTARIO**

Un sistema de facturación e inventario es un software que permite facturar y llevar el control del inventario desde los pedidos a los proveedores y además maneja los costos para cada artículo. Existen muchas razones para tener un sistema de facturación e inventario. Una de las principales, es la incesante búsqueda por mantener un servicio vanguardista que satisfaga las necesidades de los clientes o bien, analizar los beneficios de contar con uno.(QUPOS, s. f.)

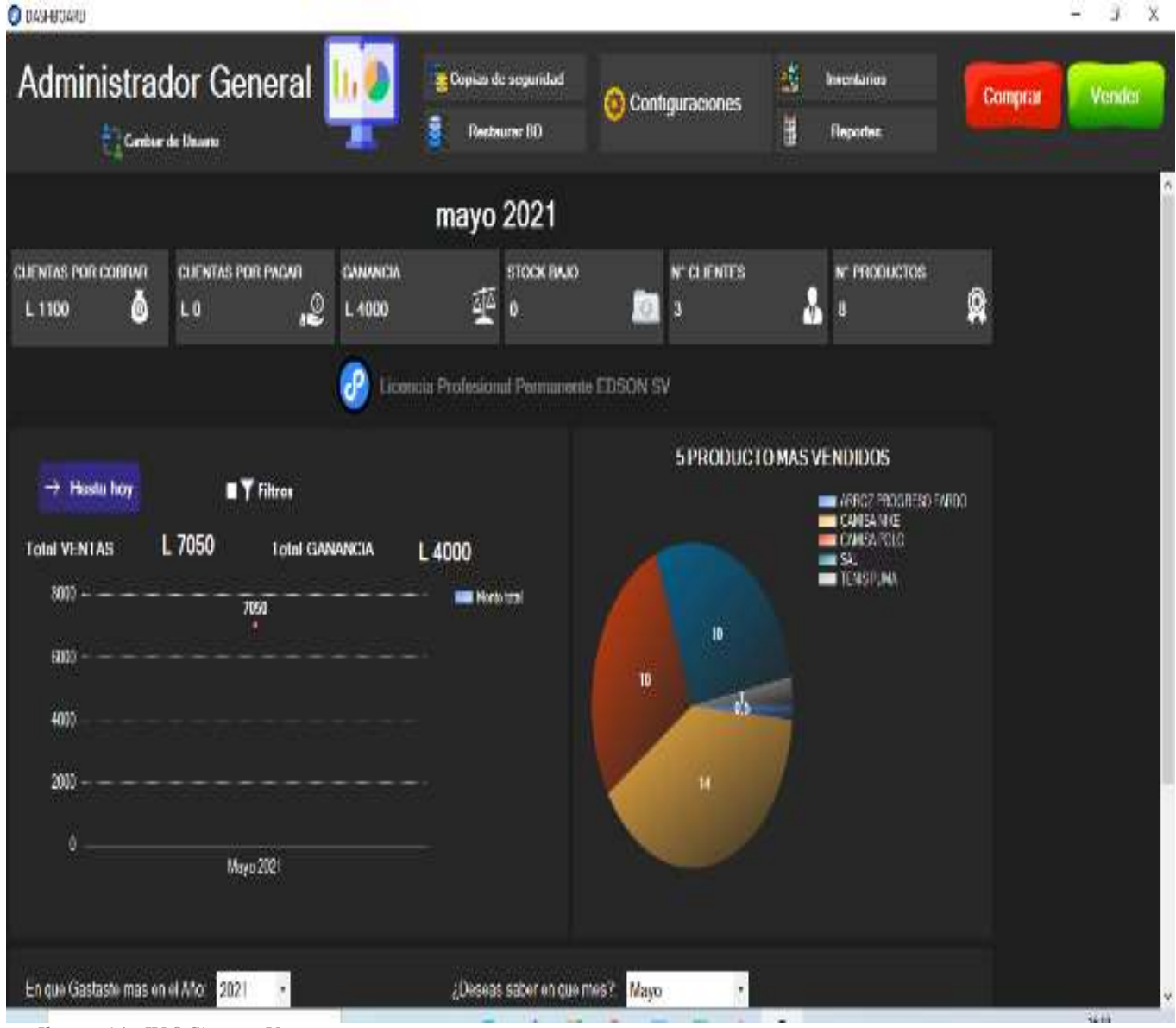

<span id="page-23-1"></span>*Ilustración IV.8 Sistema Ventas*

#### <span id="page-24-0"></span>**EMPRESAS RIVALES EN EL RUBRO**

#### <span id="page-24-1"></span>**IV.9.1 Ferrocenter:**

Empresa dedica al rubro de comercialización de herramientas para el hogar, para el trabajo y más, Ferrocenter están ubicada en la comunidad de San Juan Pueblo, La másica, Atlántida calle principal, contigo a gasolinera Puma. Ferrocenter es una de las empresas más antiguas de la comunidad por lo cual ya cuenta en sus instalaciones con un sistema de ventas, facturación y control de inventario que le permite agilizar sus procesos en la atención al cliente y de igual manera mantener un mejor control de sus acciones diarias.

#### <span id="page-24-2"></span>**IV.9.2 Inversiones La Carpa:**

Empresa dedicada al rubro de venta al por mayor y al detalle de productos varios como ser para el hogar, trabajo, estudio y mucho más ubicada en la comunidad de San Juan Pueblo, La másica, Atlántida contigo a Joyería Guayape, en este caso la empresa cuenta con un sistema de ventas y facturación que le permite darles una mejor atención a sus clientes y llevar así también un mejor control de sus entradas y salidas diarias

## **V. METODOLOGÍA**

#### <span id="page-24-4"></span><span id="page-24-3"></span>**ENFOQUE Y MÉTODOS**

En nuestro caso utilizaremos como metodología para el desarrollo e implementación del sistema la metodología iterativa e incremental, esta misma abarca principalmente tanto las etapas de análisis, diseño, programación y pruebas del sistema. Decidimos hacer uso de esta metodología ya que durante todo el proceso de desarrollo decidimos realizar versiones del sistema para nuestras visitas a la empresa, estas mismas versiones con funcionalidades adicionales en cada una de ellas, construyendo así un entorno adecuado para el cumplimiento de los requerimientos, y la aceptación del mismo en la empresa.(Martínez, 2014)

13

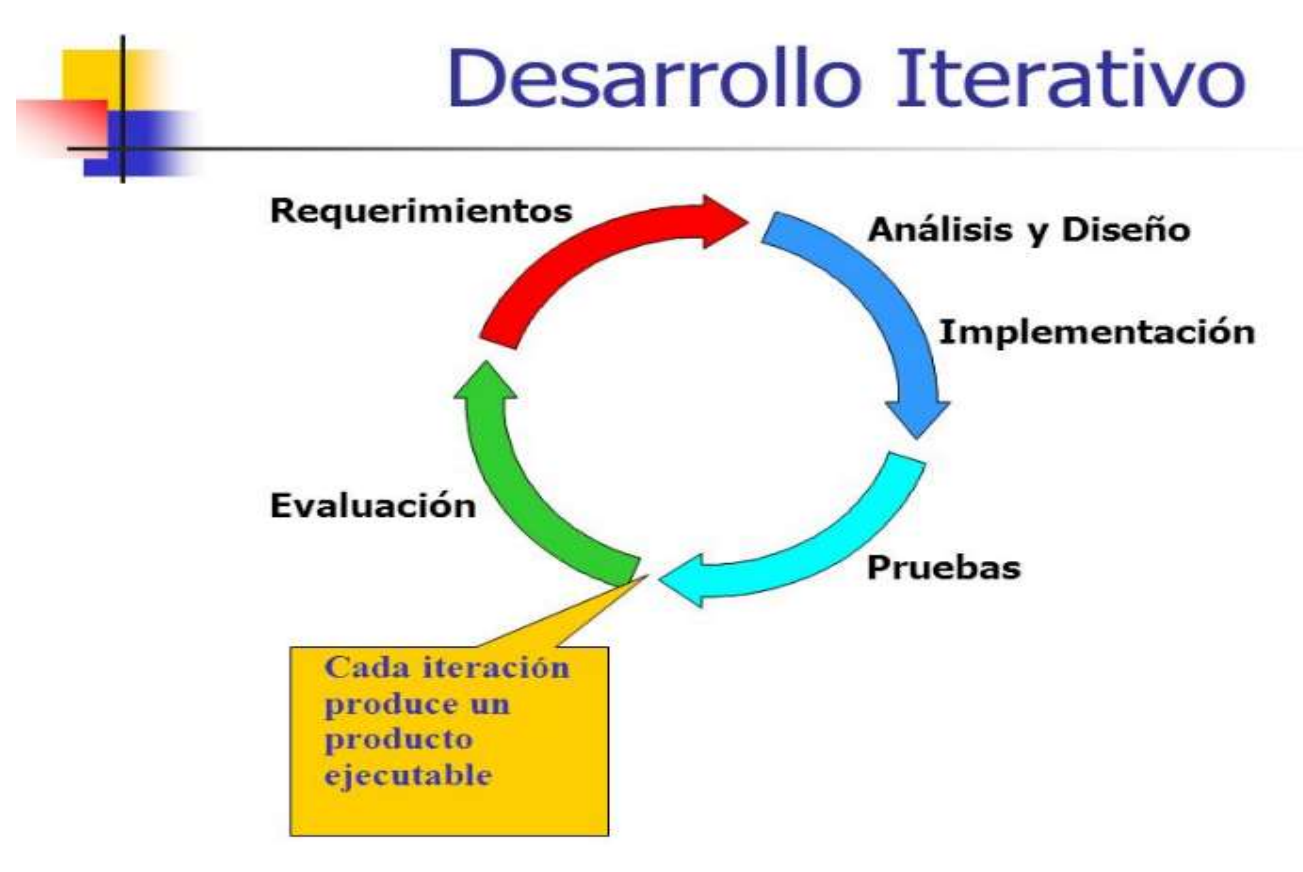

*Ilustración V.1 Metodología*

(GRINMER, 15:24:11 UTC)

### <span id="page-25-0"></span>**POBLACIÓN Y MUESTRA.**

El sistema de Ventas, facturación y control de Inventario EDSON tendrá como población un aproximado de 5 usuarios entre los cuales se incluirán tanto vendedores, cajeros y un administrador para que tenga el control de todo el sistema (EDSON HN, 2021)

### <span id="page-25-1"></span>**TÉCNICAS E INSTRUMENTOS APLICADOS**

Los instrumentos y técnicas para la recolección de la información juegan un papel importante ya que nos permite muchas formas de obtener y analizar la información, una vez ya hecho el análisis se puede optar por sacar las conclusiones que serán de gran ayuda para la elaboración del SI. (*Tecnicas\_Procedimientos\_Recoleccion.pdf*, s. f.)

#### <span id="page-26-0"></span>**V.3.1 Entrevista**

Se aplico la entrevista al gerente de la empresa, con el propósito de obtener su punto de vista acerca del proceso actual en el cual se realiza las tareas diarias como ser la venta, compra, seguimiento de inventario, cierre de caja entre otros.

Se logro establecer un dialogo formal con el gerente donde se dio a conocer la oportunidad y analizar cada una de las respuestas del cliente y así identificar las diferentes necesidades de la empresa. (EDSON HN, 2021). Anexo disponible en [Anexo IX.1 Entrevista.](#page-51-2)

#### <span id="page-26-1"></span>**V.3.2 Observación**

La Observación es la técnica de recogida de la información que consiste básicamente, en observar, acumular e interpretar las actuaciones, comportamientos y hechos de las personas u objetos, tal y como las realizan habitualmente. En este proceso se busca contemplar en forma cuidadosa y sistemática como se desarrolla dichas características en un contexto determinado, sin intervenir sobre ellas o manipularlas. (*¿Qué es Observación?*, s. f.)

#### <span id="page-26-2"></span>**FUENTES DE INFORMACIÓN**

Pueden ser de muy diverso tipo y pueden brindar [datos](https://concepto.de/dato/) más o menos fidedignos, lo cual influirá de manera decisiva y determinante en los resultados que vayamos a obtener.(*Fuentes de Información - Concepto, tipos, ejemplos, confiabilidad*, s. f.)

#### <span id="page-26-3"></span>**V.4.1 Fuentes Primarias**

- Libro de texto "Analisis\_y\_Diseno\_de\_Sistemas\_8ed\_Kendal".
- Libro de texto "Administración Exitosa de Proyectos 5edi Guido & Clements".
- Entrevista al gerente de la empresa.

#### <span id="page-27-0"></span>**V.4.2 Fuentes secundarias**

- Documentación oficial MySQL.
- Documentación oficial visual Basic.
- Documentación oficial Telerik.

#### <span id="page-27-1"></span>**CRONOLOGÍA DEL TRABAJO**

Procedimiento que consta de inicio, planeación, ejecución y cierra, en la cual se reflejan cada actividad con su tiempo de inicio y finalización, el proyecto está destinado en culminarse en 173 días.

#### *Tabla V.5 1 Cronograma de Actividades*

<span id="page-27-4"></span>*La siguiente tabla refleja todas las actividades* consta de inicio, planeación, ejecución y cierre, en la cual se reflejan cada actividad con su tiempo de inicio y finalización.

Un Cronograma es una representación gráfica y ordenada con tal detalle para que un conjunto de funciones y tareas se lleven a cabo en un tiempo estipulado y bajo unas condiciones que garanticen la optimización del tiempo.(*¿Qué es Cronograma?*, s. f.)

#### <span id="page-27-2"></span>**V.5.1 Diagrama de Gantt**

Un diagrama de Gantt es una herramienta útil para planificar proyectos. Al proporcionarte una vista general de las tareas programadas, todas las partes implicadas sabrán qué tareas tienen que completarse y en qué fecha. (*unitechn - Administración exitosa de proyectos (5a. ed.)*, s. f.). Diagrama disponible en [Anexo A.2 Diagrama de](#page-55-1)  [Gantt.](#page-55-1)

### **ADMINISTRACIÓN DEL APORTE**

<span id="page-27-3"></span>La administración de proyectos es la técnica o metodología utilizada para alcanzar objetivos en un tiempo estimado. La ejecución de un proyecto se inicia desde que se detecta la necesidad de alcanzar un objetivo. A partir de esta consideración, se

comienza a elaborar un plan de acción. Se identifican unos recursos necesarios y disponibles, bajo un presupuesto y unos plazos marcados.

El equipo de trabajo también se debe seleccionar en las fases iniciales, así como un detallado plan de comunicación, básico para tener en cuenta a todos los interesados del proyecto.(*Administración Proyecto.*, 2020).

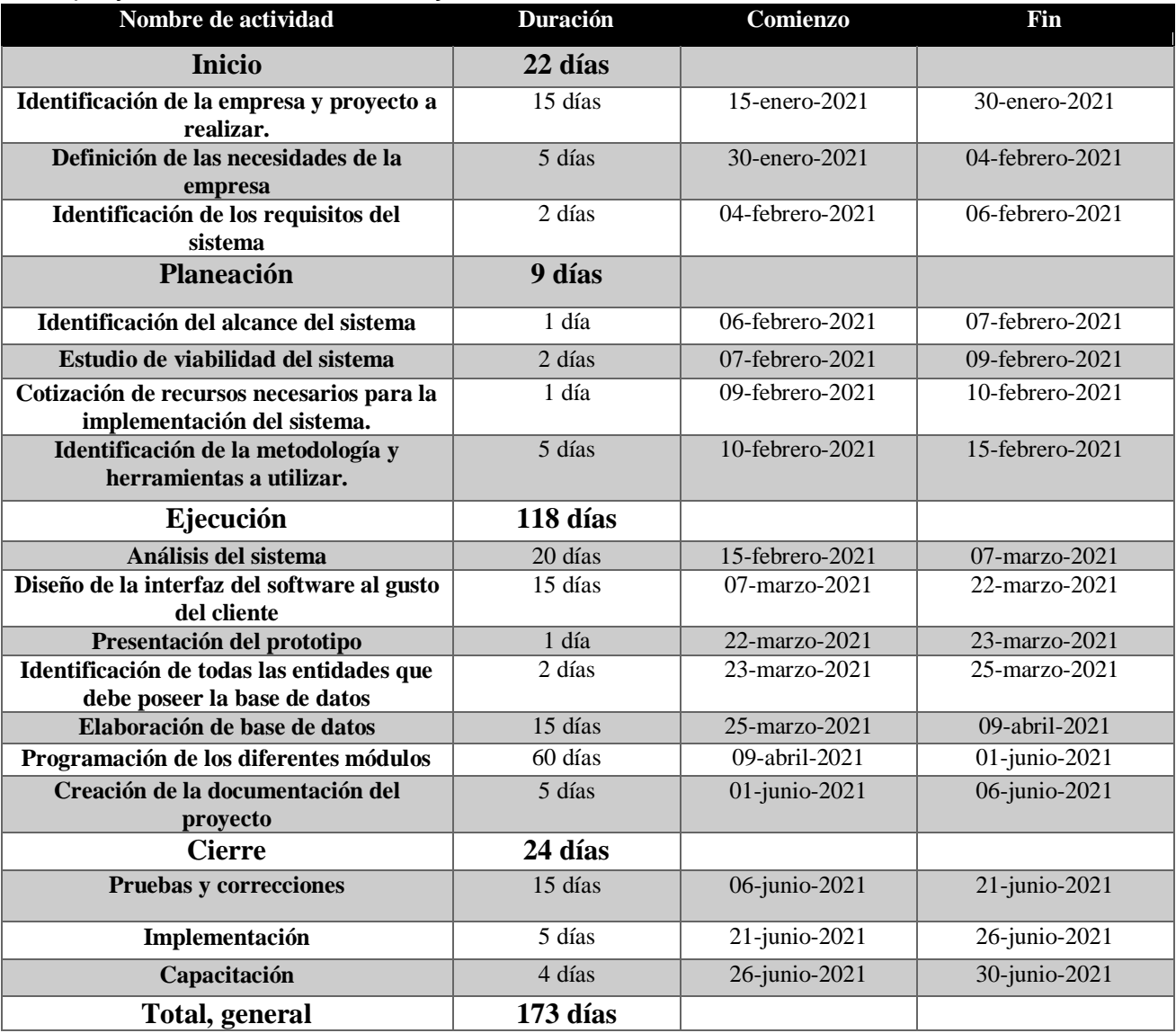

#### <span id="page-28-0"></span>**V.6.1 Situación de la empresa**

La bodega Gonzales de la ciudad de la Ceiba, es una bodega el cual se dedica a la venta y compra de productos de abarrotes, para la contribución del bienestar de las colonias aledañas del sector.

En la actualidad la Bodega Gonzales no cuenta con un sistema informático, que les permita agilizar los diferentes procesos y tareas diarias como ser las ventas, compras, seguimiento de inventario, cierre de caja, salidas y entradas y otros aspectos más, el negocio tiene muy poco tiempo de estar en el mercado por lo cual necesita atraer la atención de los clientes y nada mejor que un sistema que les permita controlar y agilizar los procesos para un mejor servicio para el cliente como también un control de todas las tareas que realizan los empleados para una mejor contabilidad de estas mismas.

En la observación se utilizó la técnica STROBE donde se pudo percatar que la implementación de un sistema informático sería de gran ayuda para el manejo de inventario, cierre de caja, ventas, compras u otros aspectos más.

En conclusión, la técnica revelo que la empresa cuenta con los requerimientos necesarios para la implementación del SV EDSON se logrará agilizar las diferentes tareas diarias que realizan las áreas de la empresa Bodega Gonzales, tanto el área de ventas, inventario, compras, proveedores y clientes se lograrán manejar de una manera más ordenada y con mayor rapidez. Y los usuarios finales también cuentan con experiencia básica en cuanto manejo de tecnologías informáticas.

#### <span id="page-29-0"></span>**V.6.2 Estudio de viabilidad**

#### **V.6.2.1 Viabilidad técnica**

El analista debe averiguar si es posible desarrollar el nuevo sistema teniendo en cuenta los recursos técnicos actuales. De no ser así, ¿se puede actualizar o complementar el sistema de tal forma que pueda cumplir con lo que se requiere? Si no es posible complementar o actualizar los sistemas existentes, la siguiente pregunta es si existe o no la tecnología que cumpla con las especificaciones. Al mismo tiempo, el analista puede preguntar si la organización cuenta con el personal que tenga la habilidad técnica suficiente para lograr los objetivos.(Kenneth E. Kendall, 2011).

La empresa STORE 0101 cuenta con 1 equipo tecnológico (computadora) que cuentan con todas las características necesarias las cuales requiere el sistema que se le será concedido, cabe mencionar que STORE 0101 cuenta con dos fuentes de energía eléctrica. Dicho de otra forma, la empresa es técnicamente viable para el sistema que se les sea concedido.

#### **V.6.2.2 Viabilidad económica**

La viabilidad económica es la segunda parte de la determinación de recursos. Los recursos básicos para considerar son el tiempo de usted como analista y el tiempo de su equipo de análisis de sistemas, el costo de realizar un estudio de sistemas completo (incluyendo el tiempo de los empleados con los que usted va a trabajar), el costo del tiempo del empleado de la empresa, el costo estimado del hardware y el costo estimado del software o del desarrollo de software(Kenneth E. Kendall, 2011).

El gerente de STORE0 0105 está de acuerdo con hacerse responsable con todos los costos que sean necesarios para la implementación del SV EDSON de igual forma con el mantenimiento y soporte que toque realizar a futuras.

#### **V.6.2.3 Viabilidad operativa**

El analista de sistemas debe aún considerar la viabilidad operacional del proyecto solicitado. La viabilidad operacional depende de los recursos humanos disponibles para el proyecto e implica la acción de pronosticar si el sistema funcionará y se utilizará una vez instalado(Kenneth E. Kendall, 2011).

La empresa Store 0105 cuenta con el personal capacitado para el manejo de las tecnologías (computadoras), en cuanto al sistema que se les otorgara ellos están en total disposición de recibir la capacitación para el manejo de este.

19

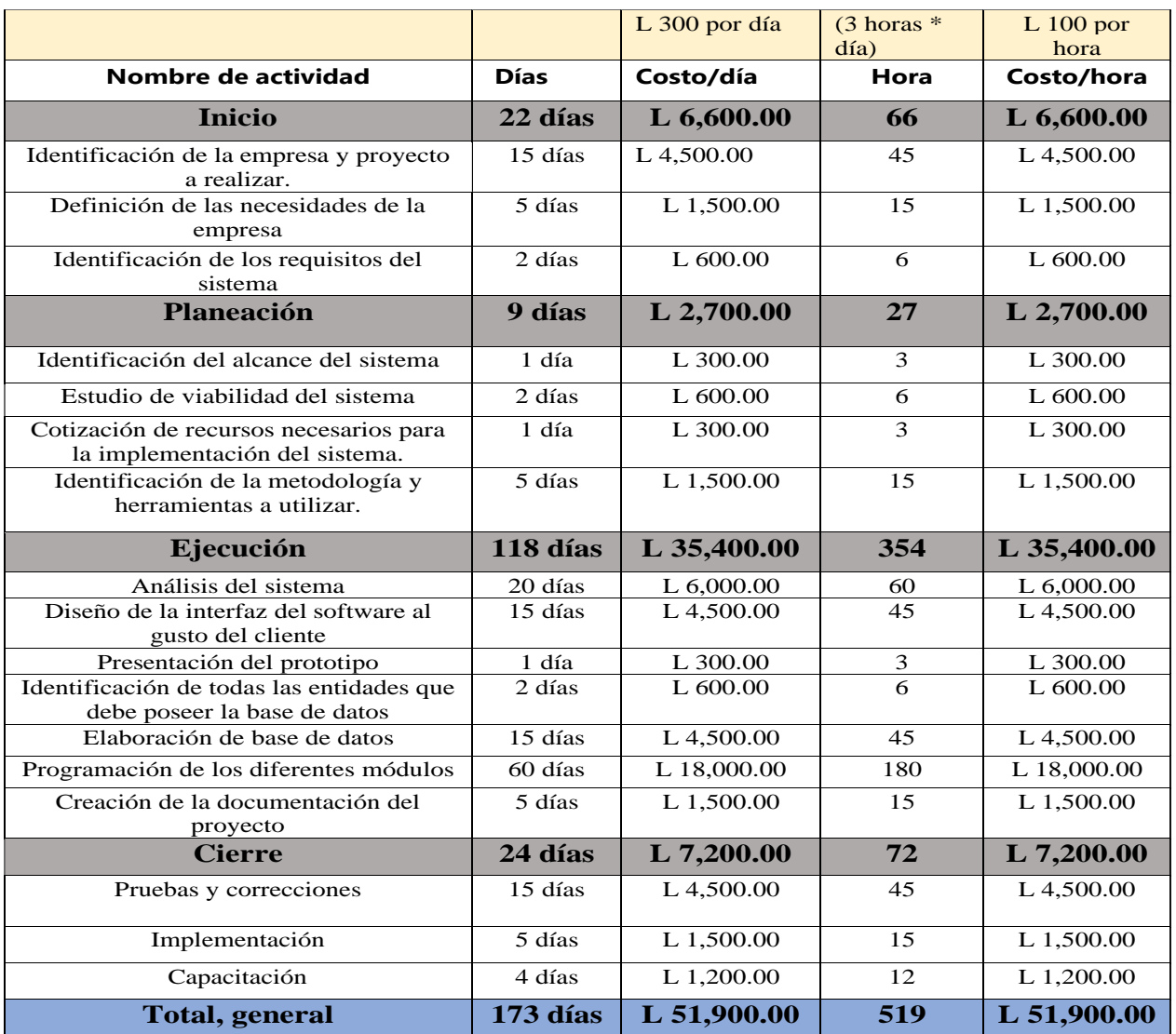

# **VI. RESULTADOS Y ANÁLISIS**

## <span id="page-31-0"></span>**ESTIMACIÓN DE COSTOS**

<span id="page-31-1"></span>*Tabla VI.1 2 Estimación de Costos*

*En la tabla de estimación de costos se observa cómo se maneja el presupuesto del proyecto, se detallan las actividades y el tiempo en día que tomo la realización de las tareas. Es lo que nos revela lo necesario de un* 

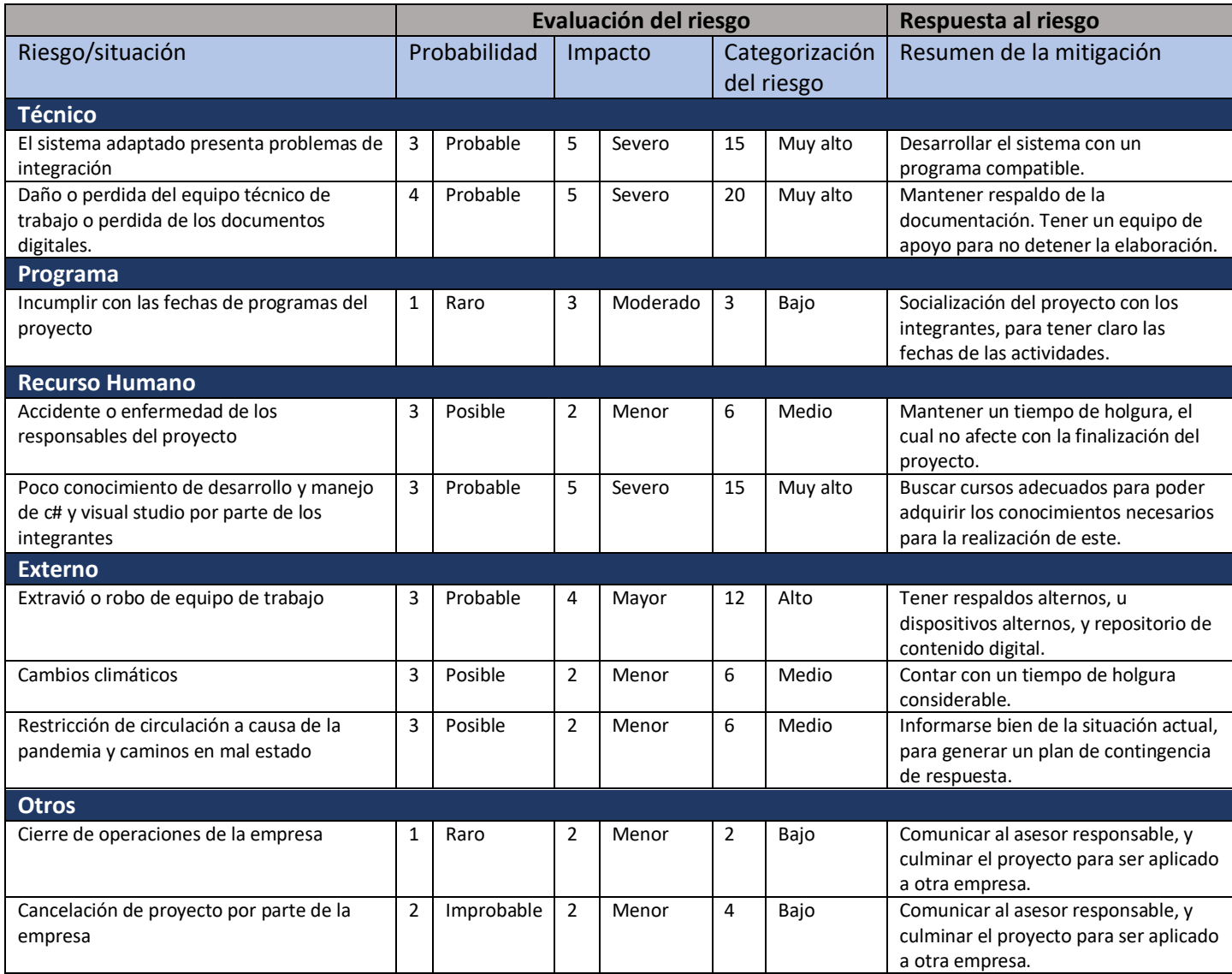

*aproximado de los costos máximos que se utilizaran en el desarrollo del proyecto, realizando actividades para* 

<span id="page-32-0"></span>*lograr su cumplimiento.*

## **MATRIZ DE RIESGO**

## <span id="page-32-1"></span>Tabla VI.2.3 Matriz de Riesgo

*Esta tabla refleja los riesgos, evaluación del riesgo y el resumen de mitigación que sirve para analizar el nivel de riesgo presente en los trabajos, para comparar por nivel de riesgo diferentes tareas*

#### **VI.2.1 ANÁLISIS DE LA MATRIZ DE RIESGO**

#### <span id="page-33-0"></span>**Matriz de Riesgo**

La Matriz de Riesgos es una herramienta de gestión que permite determinar objetivamente cuáles son los riesgos relevantes para la seguridad y salud de los trabajadores que enfrenta una organización. Su llenado es simple y requiere del análisis de las tareas que desarrollan los trabajadores. Sirve para analizar el nivel de riesgo presente en los trabajos, para comparar por nivel de riesgo diferentes tareas, para proponer acciones concretas para disminuir los riesgos y para estimar el impacto que estas acciones tendrán sobre el nivel de riesgo de los trabajadores. (*unitechn - Administración exitosa de proyectos (5a. ed.)*, s. f.).

#### <span id="page-33-1"></span>**VI.2.2 Técnico**

#### **1. El sistema adaptado presenta problemas de integración**

Es considerado un riesgo probable ya que suele suceder que al tener terminado el software, no funciona o simplemente no cumple con los procesos requeridos, por el cual su impacto es severo.

## **2. Daño o perdida del equipo técnico de trabajo o perdida de los documentos digitales.**

Este riesgo sucede frecuentemente, ya que no solo depende del dueño del equipo, por la razón que puede ser dañado, o robado por un tercero, por lo que el equipo y documentos que puedan estar en el mismo puedan ser perjudicados, por ende, se considera un riesgo muy alto.

#### <span id="page-33-2"></span>**VI.2.3 Programa**

#### **1. Incumplir con las fechas de programas del proyecto**

Este riesgo es muy raro que pueda suceder, por lo que el equipo de trabajo realiza un cronograma de actividades el cual nos indica el orden y tiempo en el cual tenemos que cumplir con cada actividad.

#### <span id="page-34-0"></span>**VI.2.4 Recurso Humano**

#### **1. Accidente o enfermedad de los responsables del proyecto**

Este riesgo se considera probable ya que todas las personas estamos expuestas a enfermedades o accidentes ya sea de grado mínimo o mayor, este riego fue considerado medio por la situación actual del país que la mayor parte de nuestro tiempo lo pasamos en casa por lo tanto la gravedad de esta no es muy alta.

## **2. Poco conocimiento de desarrollo y manejo de c# y visual studio por parte de los integrantes**

Este riesgo se considera probable ya que el lenguaje de programación de c# y visual studio no es el área al que la universidad imparte varias clases, por lo que el grado de conocimiento depende de cuanto es autodidacta el estudiante, por ende, el impacto es muy alto.

#### <span id="page-34-1"></span>**VI.2.5 Externo**

#### **1. Extravió o robo de equipo de trabajo**

Este es un riesgo probable en el país, por la situación muy crítica en la que se encuentra, por lo que es categorizado alto, con un impacto mayor.

#### **2. Cambios climáticos**

Este riesgo es considerado posible ya que la madre naturaleza es imprescindible, por esta razón este riesgo tiene impacto medio, por ende, si nuestro equipo de trabajo no es perjudicado por este o por los cortos de energía que se pueda provocar, se podrá continuar con el proyecto.

#### **3. Restricción de circulación a causa de la pandemia y caminos en mal estado**

Este riesgo se considera posible, por la situación sanitaria por la cual el país está pasando, y respecto a la situación de las calles pueden interrumpir el trayecto a actividades en la empresa, por lo que la categorización es medio con un impacto menor.

## <span id="page-35-0"></span>**VI.2.6 Otros**

### **1. Cierre de operaciones de la empresa**

Es muy raro el cierre de operaciones de la noche a la mañana solo si el caso es extremo el impacto de este es menor, porque no afectara en la entrega de proyecto, se buscará una empresa la cual le pueda servir el sistema y se le implementara, este riesgo es considerado bajo.

## **2. Cancelación de proyecto por parte de la empresa**

Este riesgo es categorizado improbable ya que pocas veces esto ocurre, por el simple hecho que este es un aporte en el cual no incurre ni un tipo de gastos a la empresa que será beneficiada, por lo que se categoriza como riesgo bajo con un impacto menor.

## **VII. APLICABILIDAD**

## <span id="page-35-3"></span><span id="page-35-2"></span><span id="page-35-1"></span>**VII.1 DIAGRAMAS DE USO**

### **VII.1.1 C.U Permisos de usuario**

En este diagrama podemos ver la configuración de permisos con la que contara cada uno de los 3 tipos de usuarios con los que trabajara el sistema.

- Administrador (control total del sistema)
- Cajero (Manejo de dinero y apertura de cajas)

PERMISCIS SV EDSON Vender anturar y salara Vendedor

Vendedor (ventas y cierres de caja)

*Ilustración VII.9 Diagrama Permisos Usuarios*

(EDSON HN, 2021)

## <span id="page-36-0"></span>**VII.1.2 C.U administrar cuentas de usuarios**

En este diagrama mostramos los permisos para administrar las cuentas de usuarios activas, el administrador será el único que pueda modificar todas las cuentas activas, añadir más o eliminar.

25

*Diagrama Administración Cuenta de Usuario*

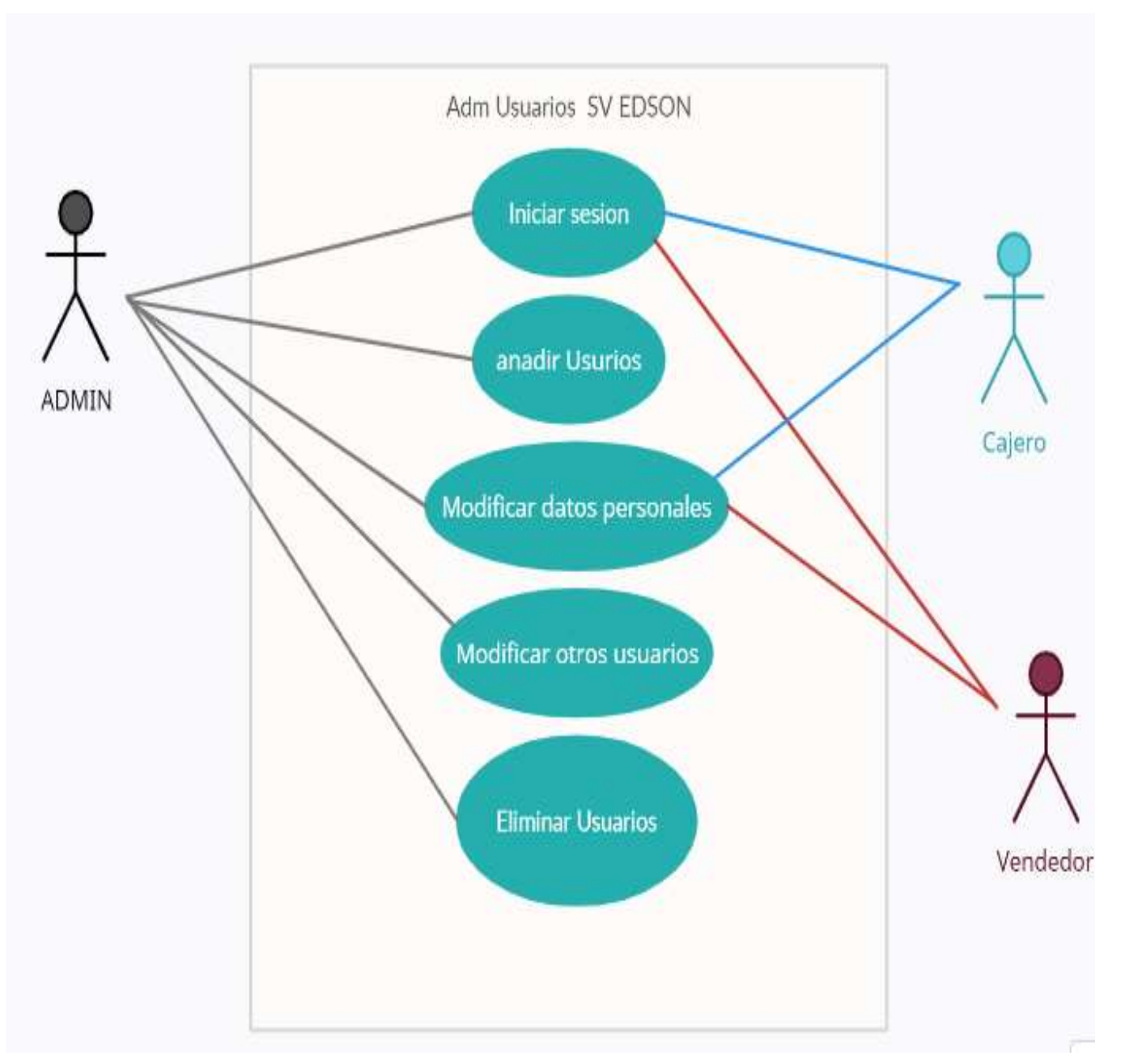

(EDSON HN, 2021) *Ilustración VII.1.2.10 Diagrama Administración Cuenta de Usuario*

## <span id="page-37-0"></span>**VII.1.3 Administrar clientes**

En este caso los 3 tipos de roles tendrán permiso para modificar, añadir o eliminar clientes.

*Diagrama Manejo y Administración del Cliente*

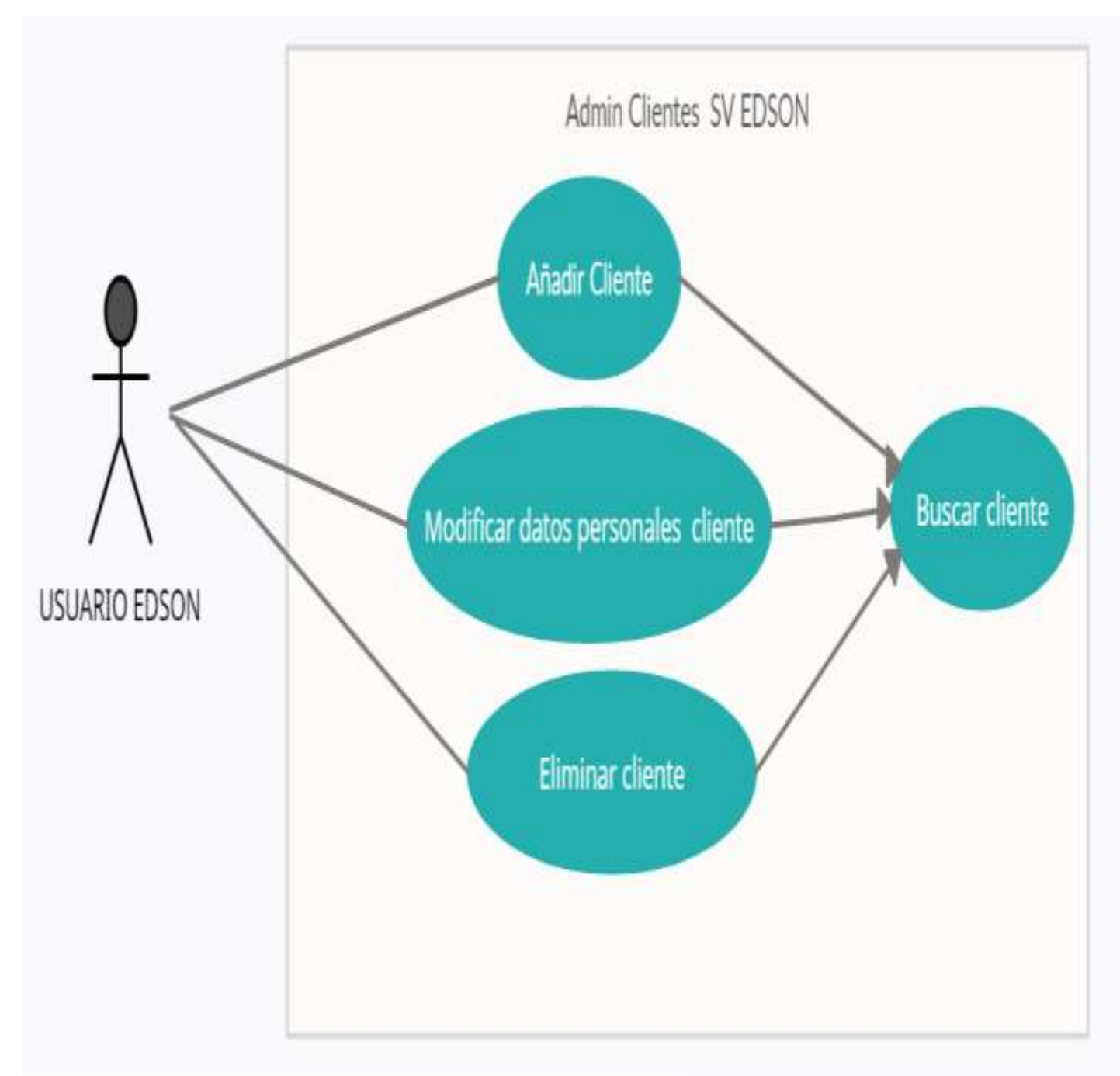

*Ilustración VII.1.3.11 Diagrama Manejo y Administración del Cliente*

## <span id="page-39-0"></span>**VII.1.4 C.U Administrar Proveedores**

Para el manejo de datos de proveedores el administrador será el único rol de usuario con el que contará permisos tanto para añadir, eliminar, modificar o gestionar acciones en relación con ellos.

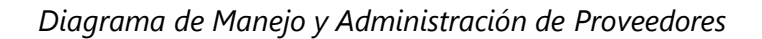

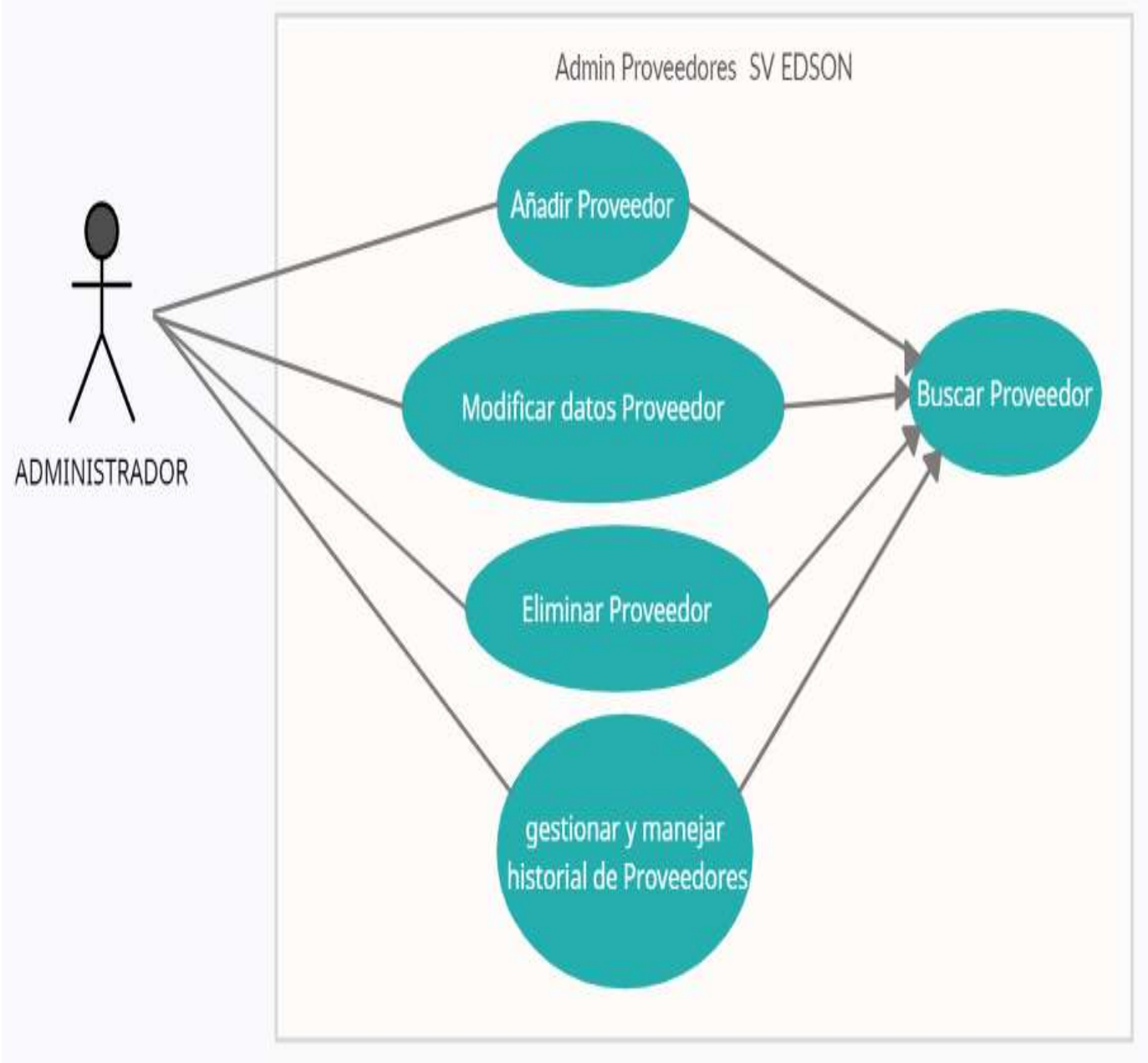

*Ilustración VII.9 Diagrama de manejo y administración de proveedores*

### <span id="page-40-0"></span>**VII.1.5 C.U Generar Venta**

En este caso los 3 tipos de roles tendrán permisos para realizar venta de los productos a los clientes, ya sea en efectivo, al crédito o con tarjeta.

*Diagrama de Generar Ventas*

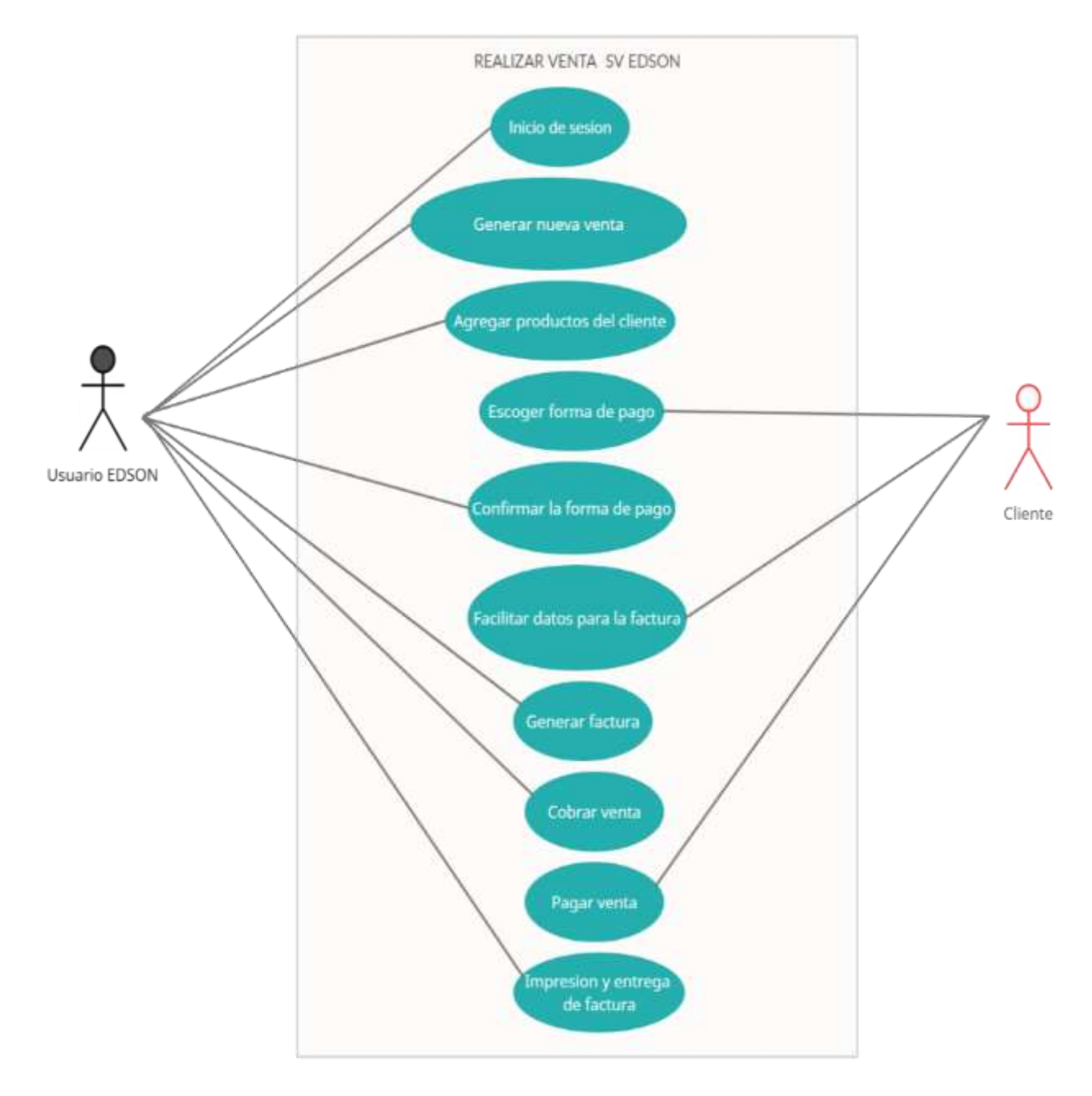

*Ilustración VII.1.5.12 Diagrama de Generar* 

## <span id="page-41-1"></span><span id="page-41-0"></span>**DIAGRAMAS DE SECUENCIA**

## **VII.2.1 D.S Mostrar Datos de Usuario Registrado**

Proceso el cual solo podrá ser realizado por el Administrador ya que el proceso tiene como función capturar y mostrar los datos de todo usuario activo ya sea para modificar sus datos personales o contraseña.

*Diagrama de Secuencia Mostrar Datos de Usuario*

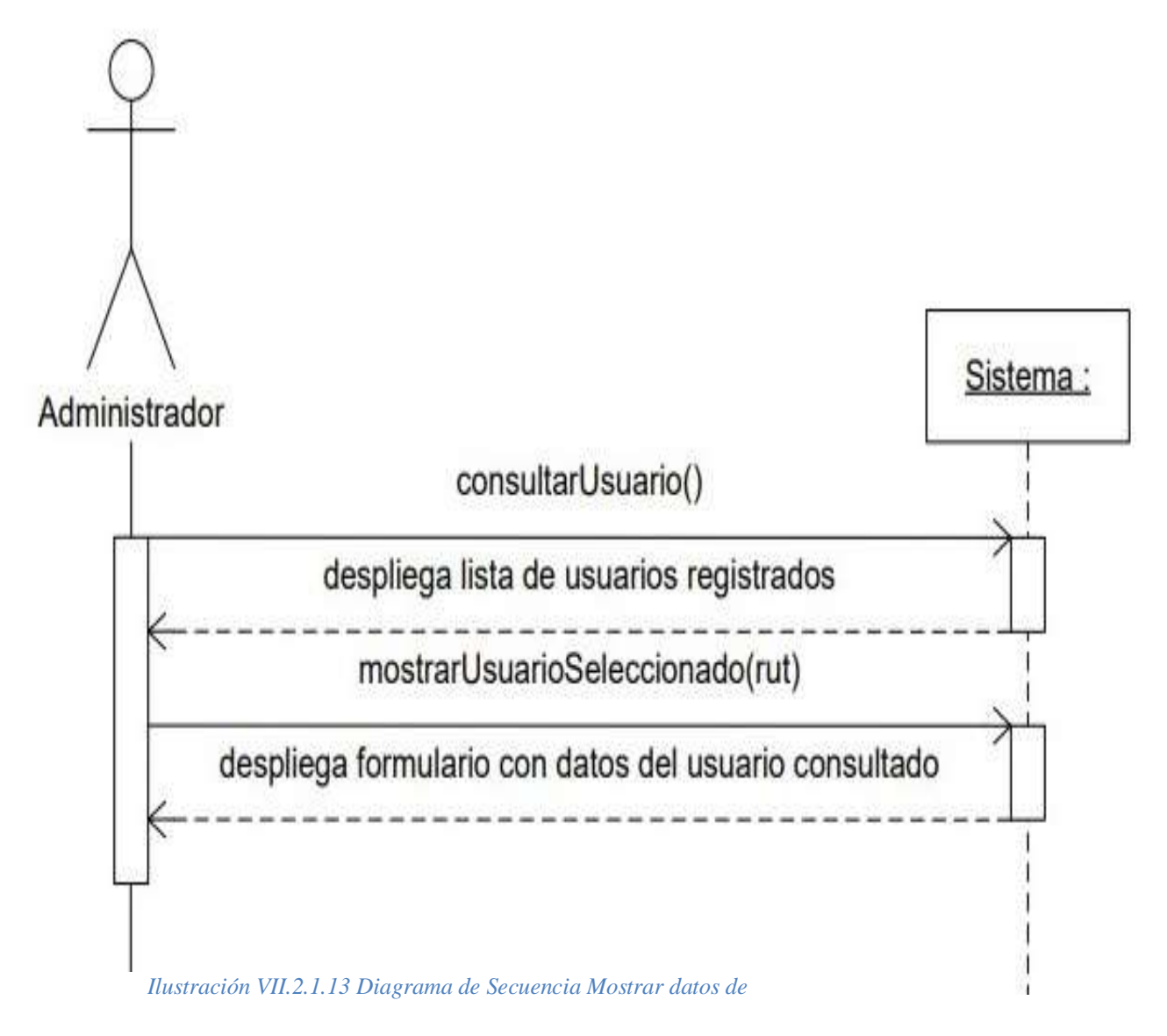

(EDSON HN, 2021)

### <span id="page-42-0"></span>**VII.2.2 DS Eliminar Usuario**

Proceso donde solo el administrador podrá dar uso, este mismo podrá acceder al formulario de usuarios en el cual se mostrarán los usuarios activos para poder eliminar. *Diagrama de Secuencia Eliminar Usuario*

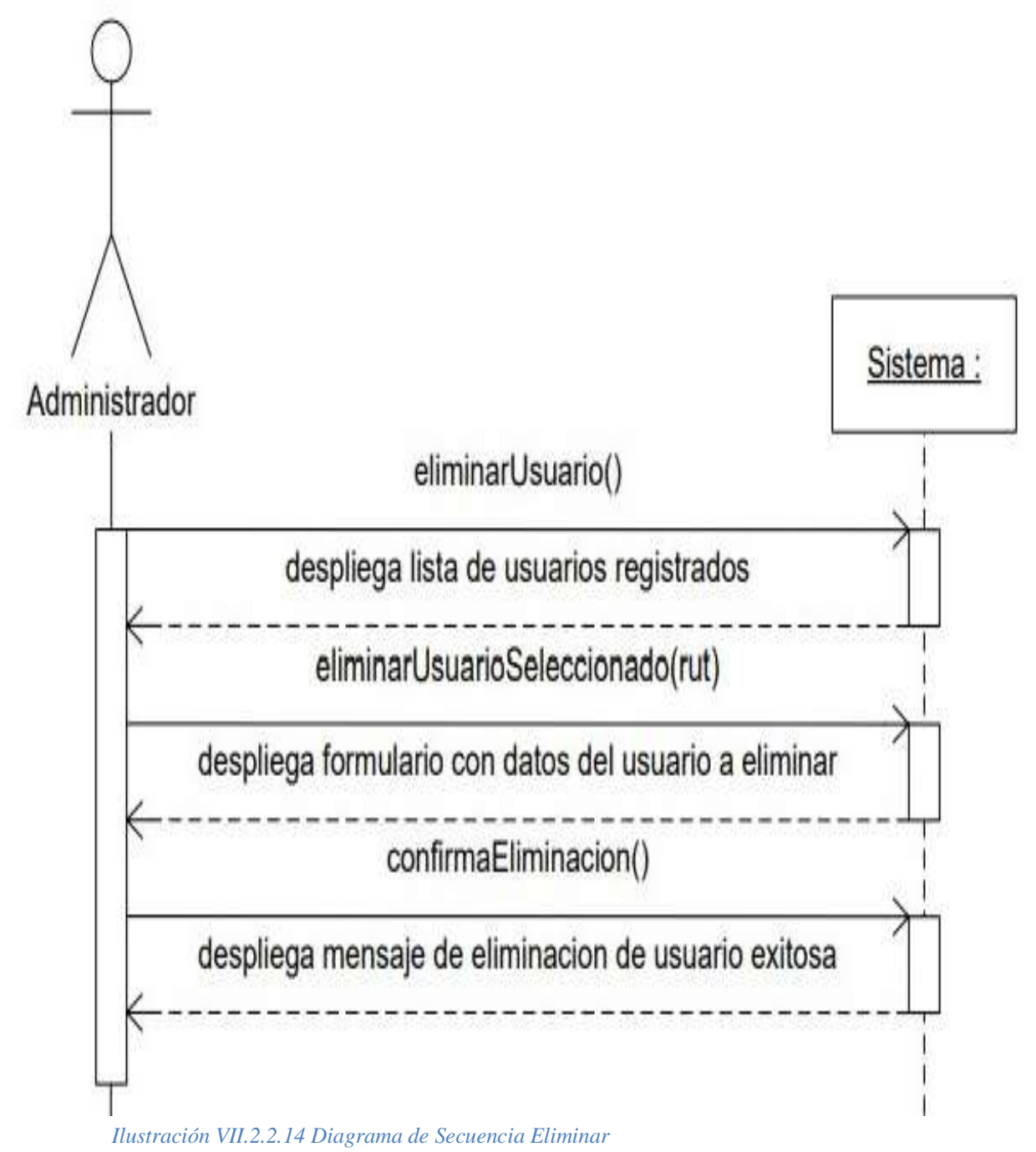

(EDSON HN, 2021) *Usuario*

## <span id="page-43-0"></span>**DIAGRAMAS DE CONTEXTO (NIVEL 0)**

En el siguiente diagrama mostramos cómo será la interacción del sistema entre todos sus procesos y actores más relevante, realización de venta y control de inventario. *Diagrama de Contexto Nivel 0*

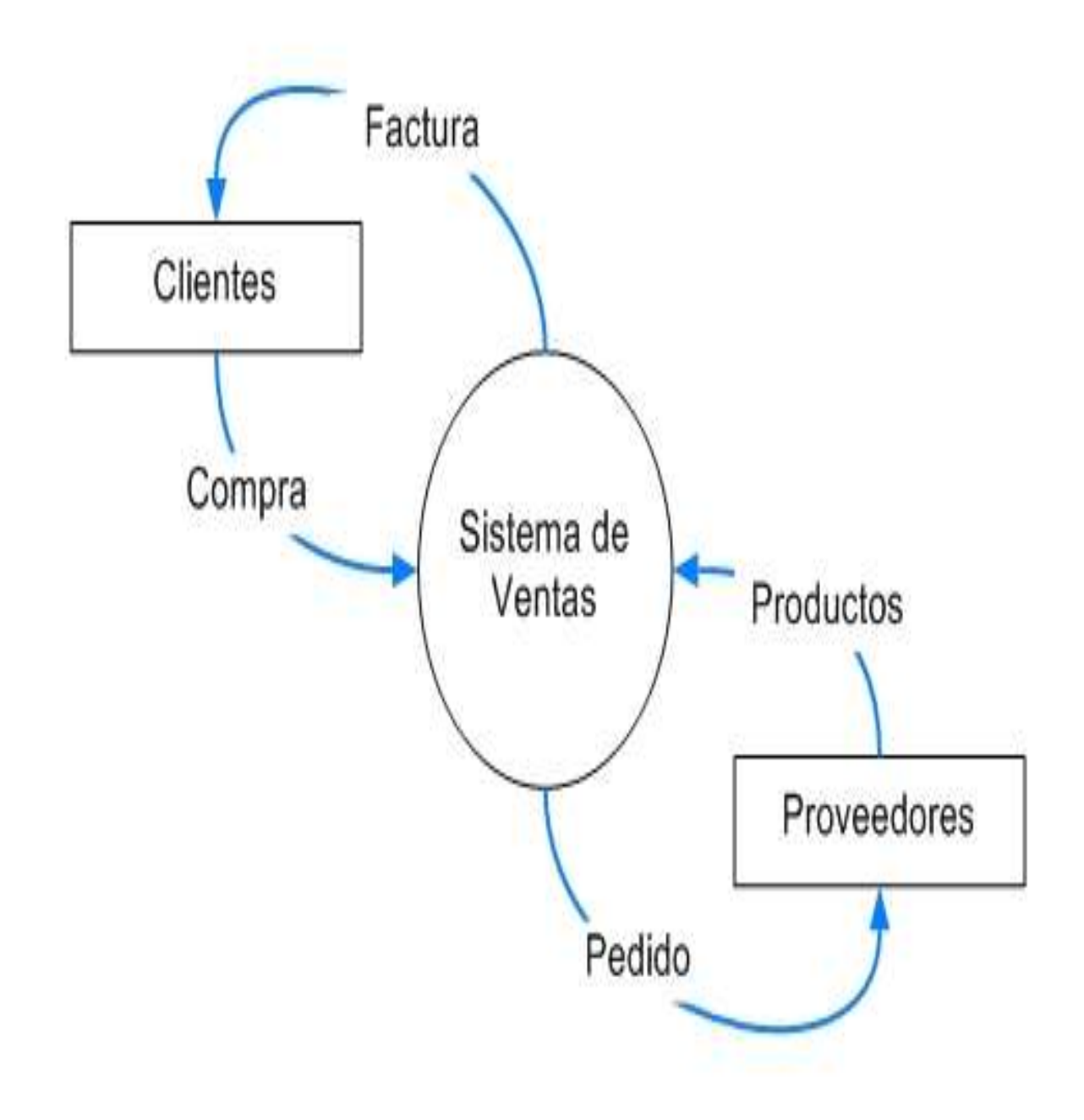

*Ilustración VII.3.15 Diagrama de Contexto Nivel 0*

### <span id="page-44-0"></span>**DIAGRAMAS DE CONTEXTO NIVEL 1**

En este diagrama mostramos más a fondo las funcionalidades que se ejecutaran con cada uno de los actores relacionados y sus procesos, tanto para actualizar inventario, ventas y cuentas de clientes si es necesario, de igual manera los proveedores y las acciones que se hagan con ellos.

*Diagrama de Contexto Nivel 1*

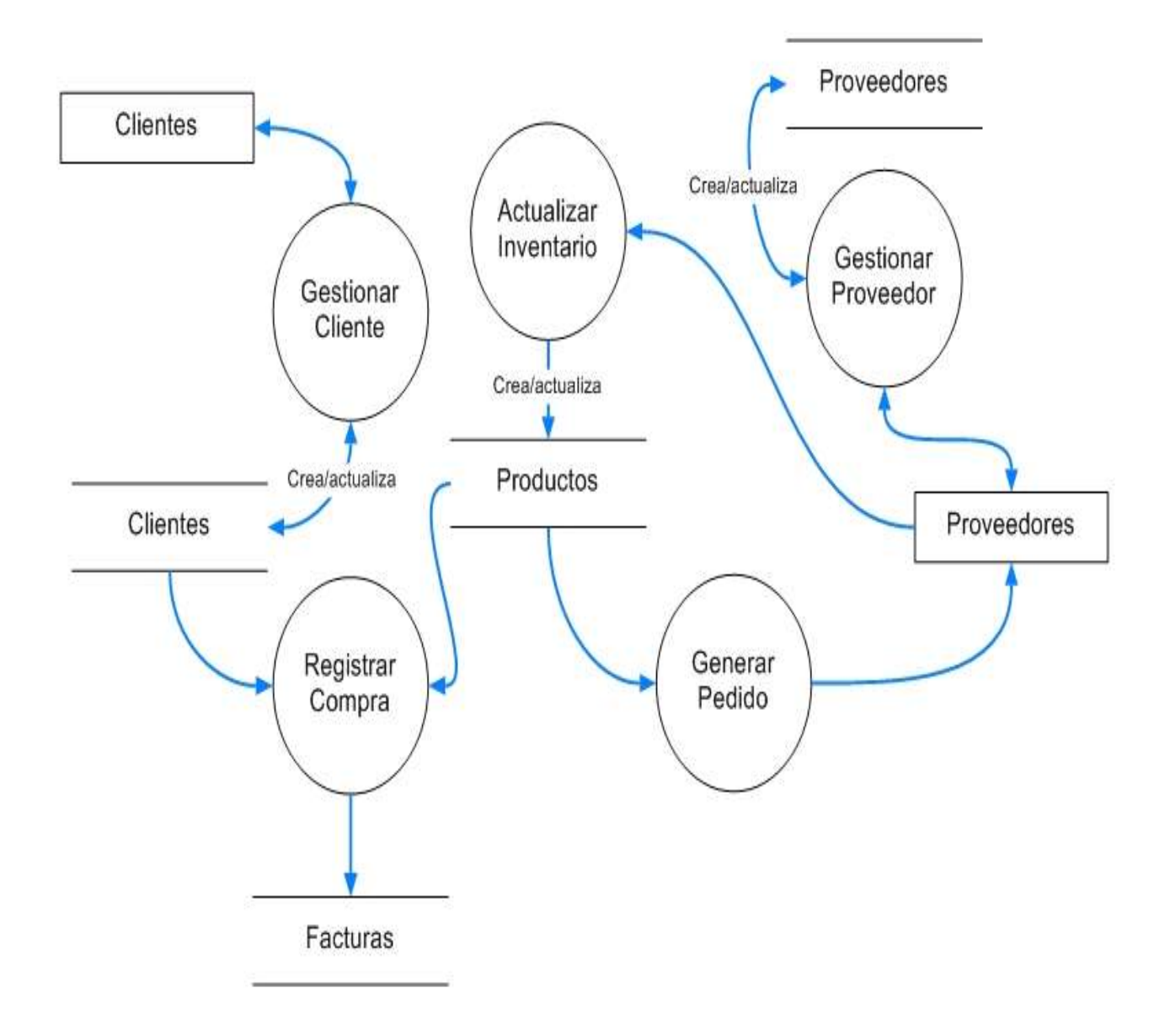

*Ilustración VII.4.16 Diagrama de Contexto* 

(EDSON HN, 2021) *Nivel 1*

## <span id="page-45-0"></span>**DIAGRAMA ENTIDAD RELACIONES**

Diagrama en el cual mostramos las diferentes tablas con las que trabajamos en el sistema y las relaciones que hay entre ellas.

*Entidad Relacional*

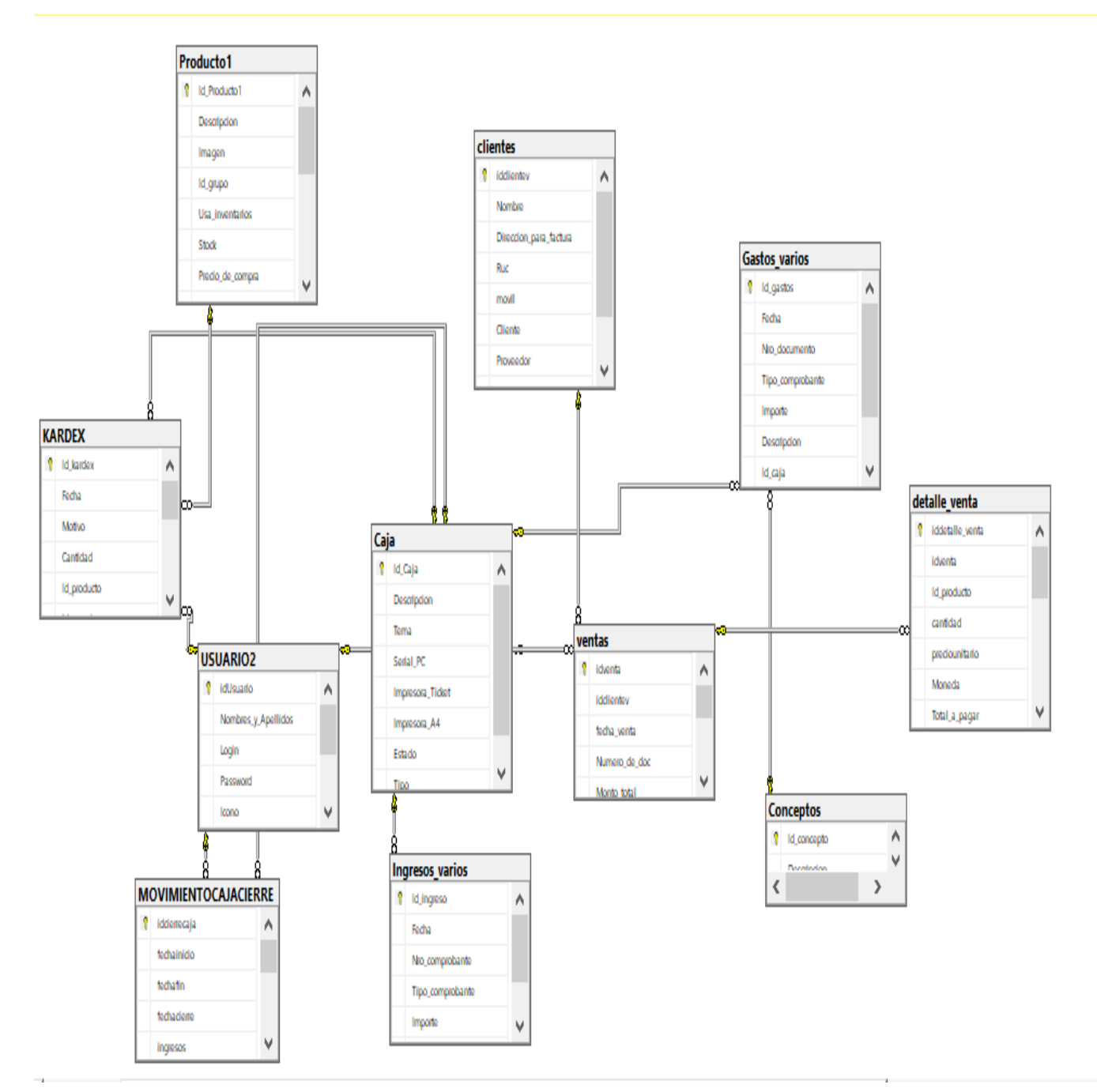

*Ilustración VII.5.17 Entidad* 

### <span id="page-46-0"></span>**DIAGRAMA DE FLUJO**

Diagrama en el cual mostramos el flujo de trabajo con el cual interactuará cada uno de los 3 diferentes roles de usuario al iniciar sesión, el administrador ingresará directo al panel del administrador y si desea vender podrá dar apertura una caja o continuar el turno de un cajero. En el caso del cajero deberá dar apertura una caja para poder ingresar al formulario de ventas, si está ya se le dio apertura se negará su ingreso hasta que se haga el cierre de caja, en el caso del usuario vendedor ingresa directo al panel de ventas directamente para continuar con turno del usuario que apertura la caja.

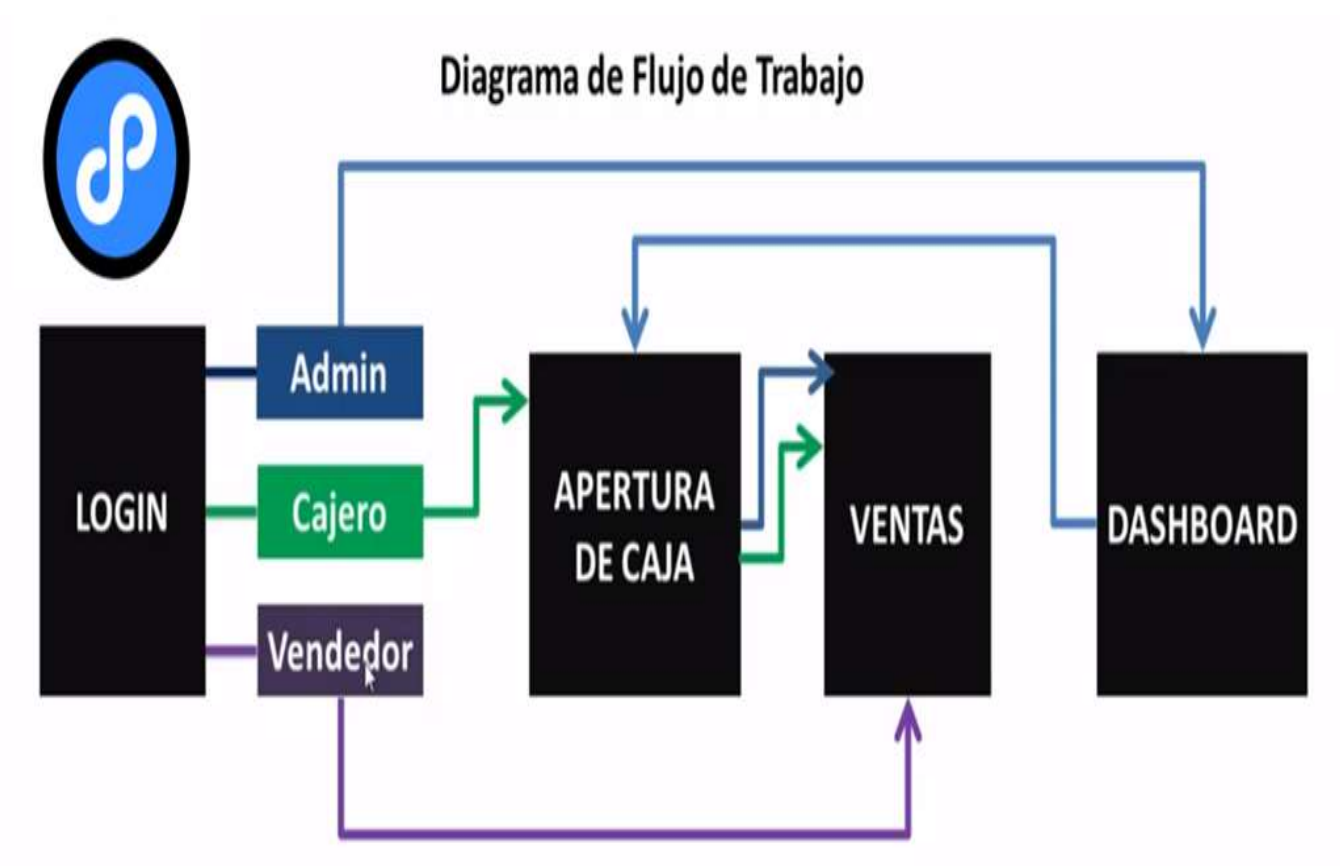

#### *Diagrama de Flujo de Trabajo*

*Ilustración VII.6.18 Diagrama de Flujo de* 

(EDSON HN, 2021) *Trabajo*

## **VIII. CONCLUSIONES**

- <span id="page-47-0"></span>• Se logro analizar las necesidades de la empresa (STORE 0105) para identificar y resaltar los puntos que hay que cubrir y considerar para llevar a cabo la implementación del software.
- Se logro diseñar el software cumpliendo con los requerimientos para el manejo de inventario.
- Se logro desarrollar el software donde les proveerá mayor agilidad y organización de los procesos y tareas diarias como ser las ventas compras, seguimiento de inventario, cierre de caja, salidas y entradas.
- Las herramientas tecnológicas que se utilizó en el proyecto fueron un pilar fundamental para la representación de ideas de este.
- Se logro imprimir las necesidades del cliente en el proyecto.

## **IX. RECOMENDACIONES**

#### <span id="page-48-0"></span>**Empresa:**

- Ir concientizando o costumbrando al personal que estamos en la época de la transformación digital.
- $\Box$  Se recomienda que se realice posteriormente una interfaz de este programa con el sistema SAP. A fin de alimentar el sistema con dicha información.
- $\Box$  Capacitar o adiestrar continuamente al personal sobre el uso del sistema y el manejo del inventario.

## **Universidad:**

 Mantenerse a la vanguardia en cuanto a las nuevas tendencias de desarrollo y tecnologías que van surgiendo mediante pasa el tiempo, así puedan egresar ingenieros con el mayor conocimiento posible.

## <span id="page-49-0"></span>**BIBLIOGRAFÍA**

*Administracion Proyecto.* (2020, noviembre 12). sinnaps. https://www.sinnaps.com/blog-gestionproyectos/definicion-de-proyecto

*Definición de Excel—Definicion.de*. (s. f.). Definición.de. Recuperado 24 de marzo de 2021, de https://definicion.de/excel/

*Fuentes de Información—Concepto, tipos, ejemplos, confiabilidad*. (s. f.). Recuperado 7 de marzo de 2021, de https://concepto.de/fuentes-de-informacion/

GRINMER. (15:24:11 UTC). *Metodologia iterativa*. https://es.slideshare.net/GRINMER/metodologia-iterativa

Kenneth E. Kendall. (2011). *Analisis y Diseño de Sistema* (8.<sup>a</sup> ed.). https://www.biblionline.pearson.com/Pages/BookDetail.aspx?b=359

*Marco Teórico:* (2017). Marco Teorico. https://normasapa.net/marco-teorico/

markingmyname. (s. f.). *SQL Server Management Studio (SSMS)—SQL Server Management Studio (SSMS)*. Recuperado 11 de mayo de 2021, de https://docs.microsoft.com/en-us/sql/ssms/sqlserver-management-studio-ssms

Martínez, S. (2014, diciembre 14). *Metodología iterativa o incremental en la gestión de proyectos*. Mundo.erp | Tecnologías ERP. https://www.mundoerp.com/blog/metodologia-iterativa-oincremental-gestion-proyectos/

*Microsoft® SQL Server® 2019 Express*. (s. f.). Microsoft Download Center. Recuperado 11 de mayo de 2021, de https://www.microsoft.com/es-co/download/details.aspx?id=101064

Microsoft Visual Studio. (2021). En *Wikipedia, la enciclopedia libre*. https://es.wikipedia.org/w/index.php?title=Microsoft\_Visual\_Studio&oldid=135168445

Pérez Rodríguez, Y., & Coutín Domínguez, A. (2005). La gestión del conocimiento: Un nuevo enfoque en la gestión empresarial. *ACIMED*, *13*(6), 0-0.

*Punto de Venta para Ferreterías*. (s. f.). Recuperado 21 de mayo de 2021, de https://supercajero.com/punto-de-venta-ferreterias/

38

*¿Qué es Cronograma? » Su Definición y Significado [2021]*. (s. f.). Concepto de - Definición de. Recuperado 9 de marzo de 2021, de //conceptodefinicion.de/cronograma/

*Qué es Microsoft Word y sus características*. (2019, diciembre 4). Administra Proyectos. https://administraproyectos.info/caracteristicas-de-microsoft-word/

*¿Qué es Observación? » Su Definición y Significado [2021]*. (s. f.). Concepto de - Definición de. Recuperado 7 de marzo de 2021, de //conceptodefinicion.de/observacion/

QUPOS. (s. f.). *Sistema de facturación e inventario: Qué es y 3 beneficios de implementarlo en su comercio*. Recuperado 11 de mayo de 2021, de https://blog.qupos.com/sistema-de-facturacione-inventario

*Tecnicas\_Procedimientos\_Recoleccion.pdf*. (s. f.). Recuperado 21 de mayo de 2021, de http://www.bvs.hn/Honduras/UICFCM/Discapacidad/Tecnicas\_Procedimientos\_Recoleccion.pdf

*Telerik Reporting—Visual Studio Marketplace*. (s. f.). Recuperado 11 de mayo de 2021, de https://marketplace.visualstudio.com/items?itemName=vs-publisher-443.TelerikReporting

*Unitechn—Administración exitosa de proyectos (5a. Ed.)*. (s. f.). Recuperado 8 de septiembre de 2020, de https://elibro.net/es/lc/unitechn/titulos/93220

*Zotero.org*. (2016). [Corporativa]. https://www.zotero.org/

## <span id="page-51-2"></span><span id="page-51-0"></span>**ANEXOS**

### <span id="page-51-1"></span>**A.1. INSTRUMENTOS <UTILIZADOS EN LA INVESTIGACIÓN**

## **IX.1 ENTREVISTA**

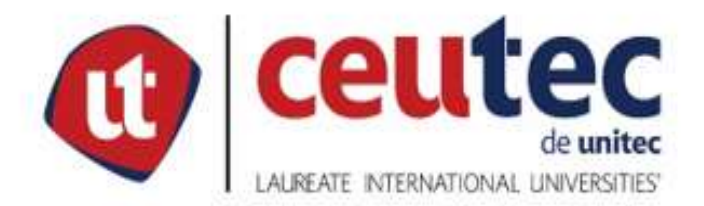

Las siguientes preguntas de entrevistas tienen como objetivo medir y evaluar el proceso actual que realiza el negocio STORE 0105 en el manejo de entradas y salidas, inventario, créditos y más.

# PREGUNTAS DE INVESTIGACION

- ¿Ha contado la empresa con un sistema similar anteriormente?
- ¿Los trabajadores de la empresa tienen algún grado de experiencia de uso de estos  $\bullet$ sistemas?
- ¿La empresa cuenta o se compromete a facilitar lo necesario para instalar e implementar el sistema?
- Considera usted que se tendría una mejor organización con los procesos y tareas diarias de la empresa.
- Cuales podían ser los cambios que pueda generar el sistema en su local
- ¿Usted considera tener la capacidad para el manejo del sistema?

### <span id="page-52-0"></span>**IX.2 REUNIONES**

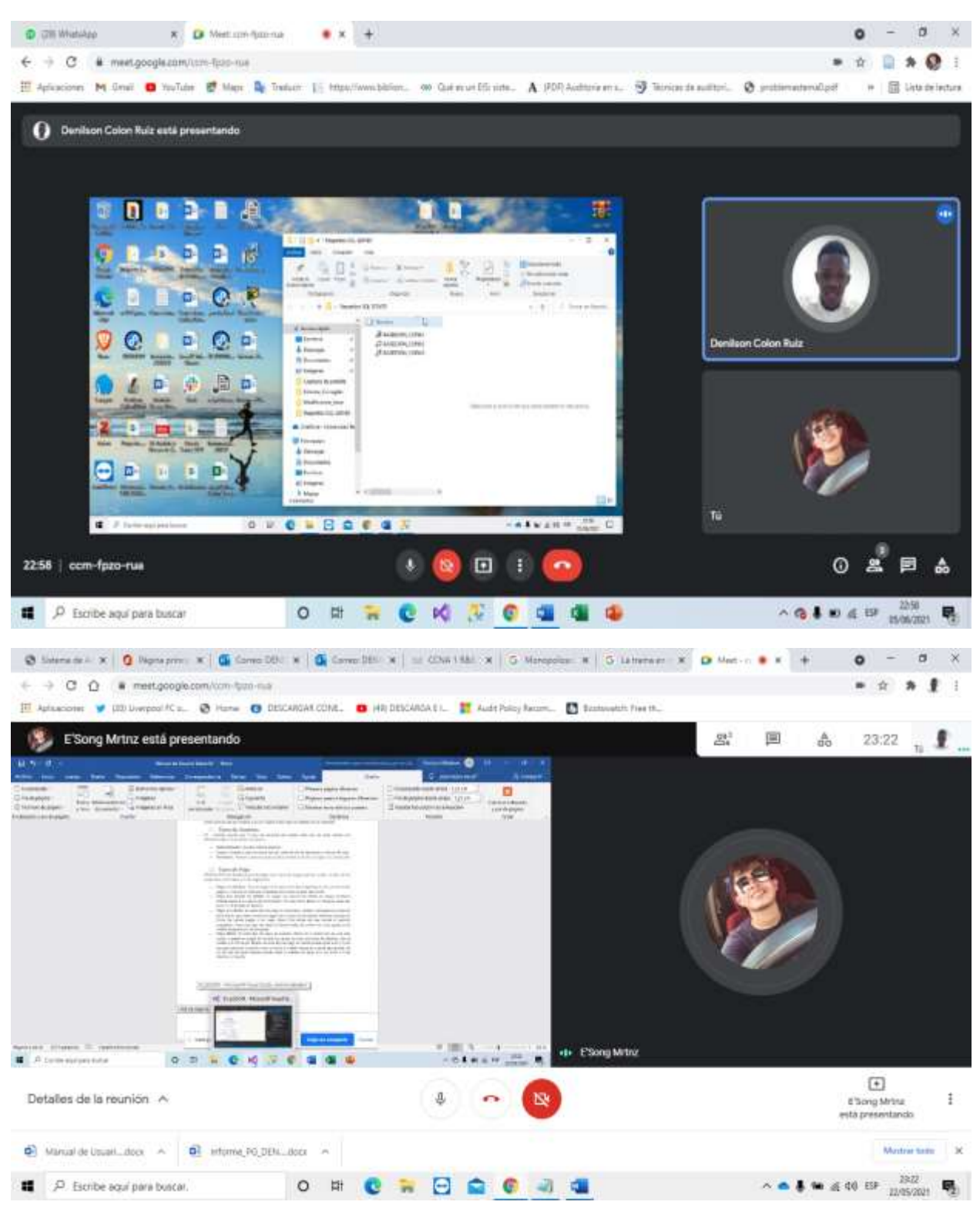

## <span id="page-53-0"></span>**IX.3 VISITAS A LA EMPRESA**

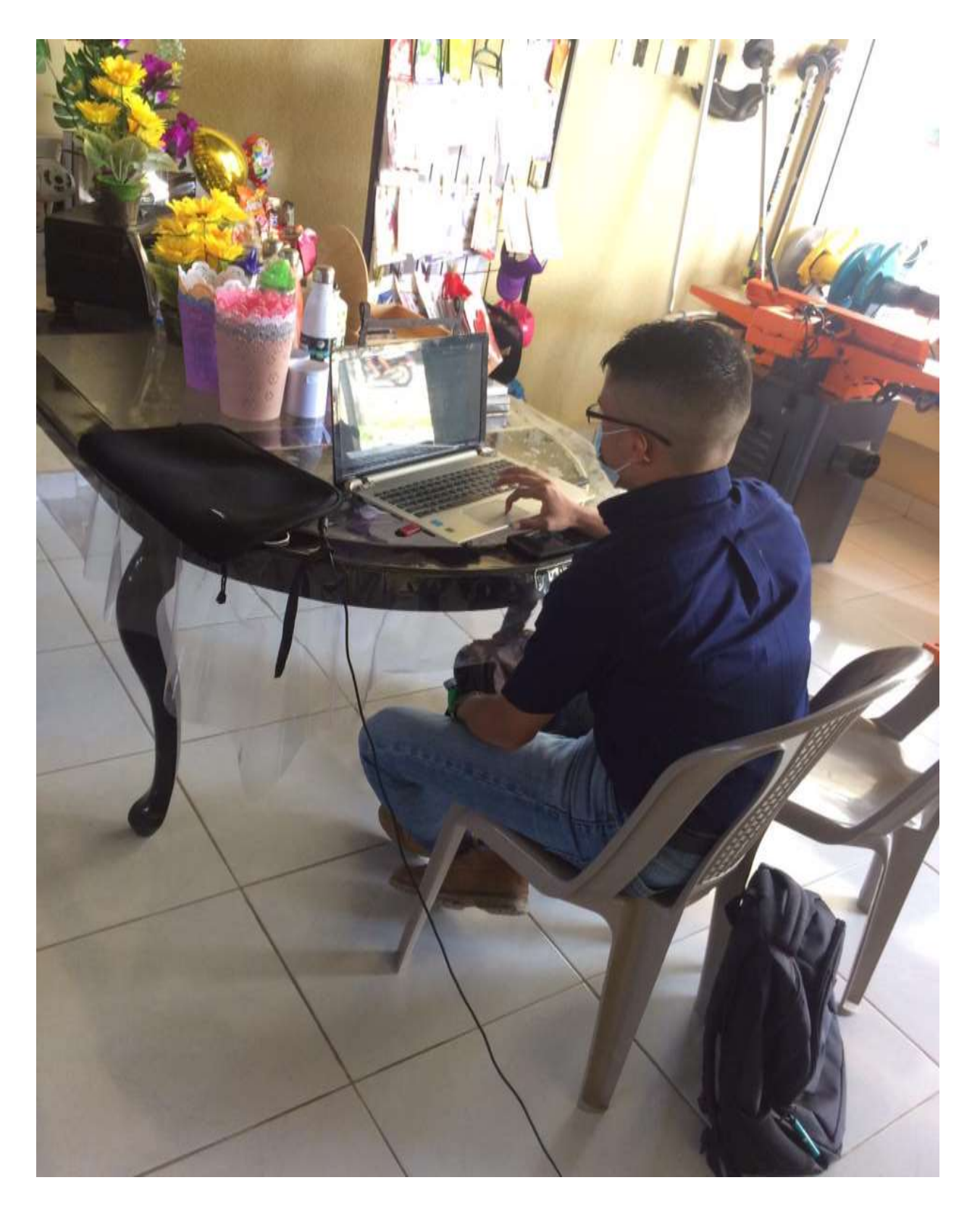

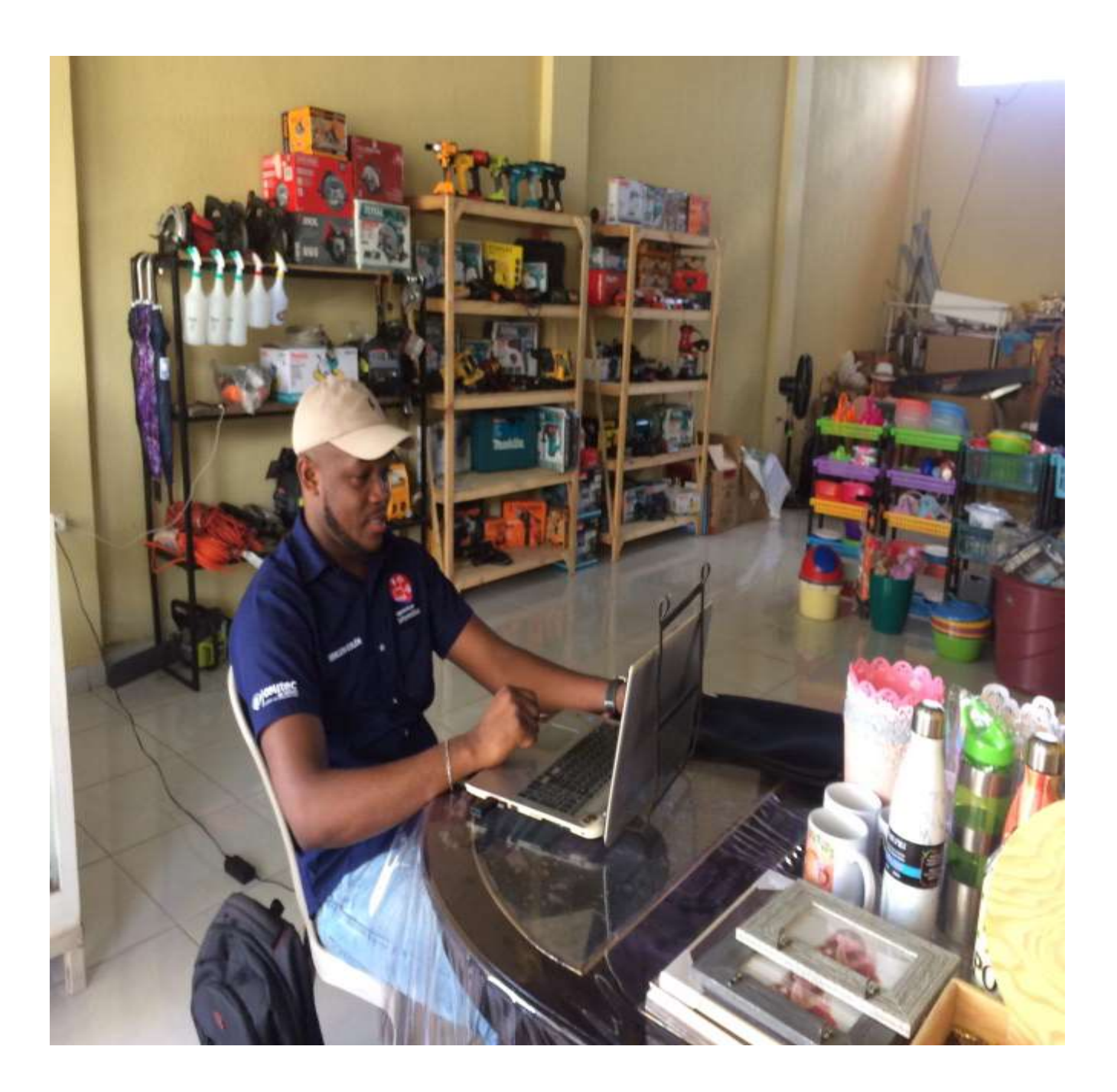

## **A.2. OTROS ANEXOS**

<span id="page-55-1"></span><span id="page-55-0"></span>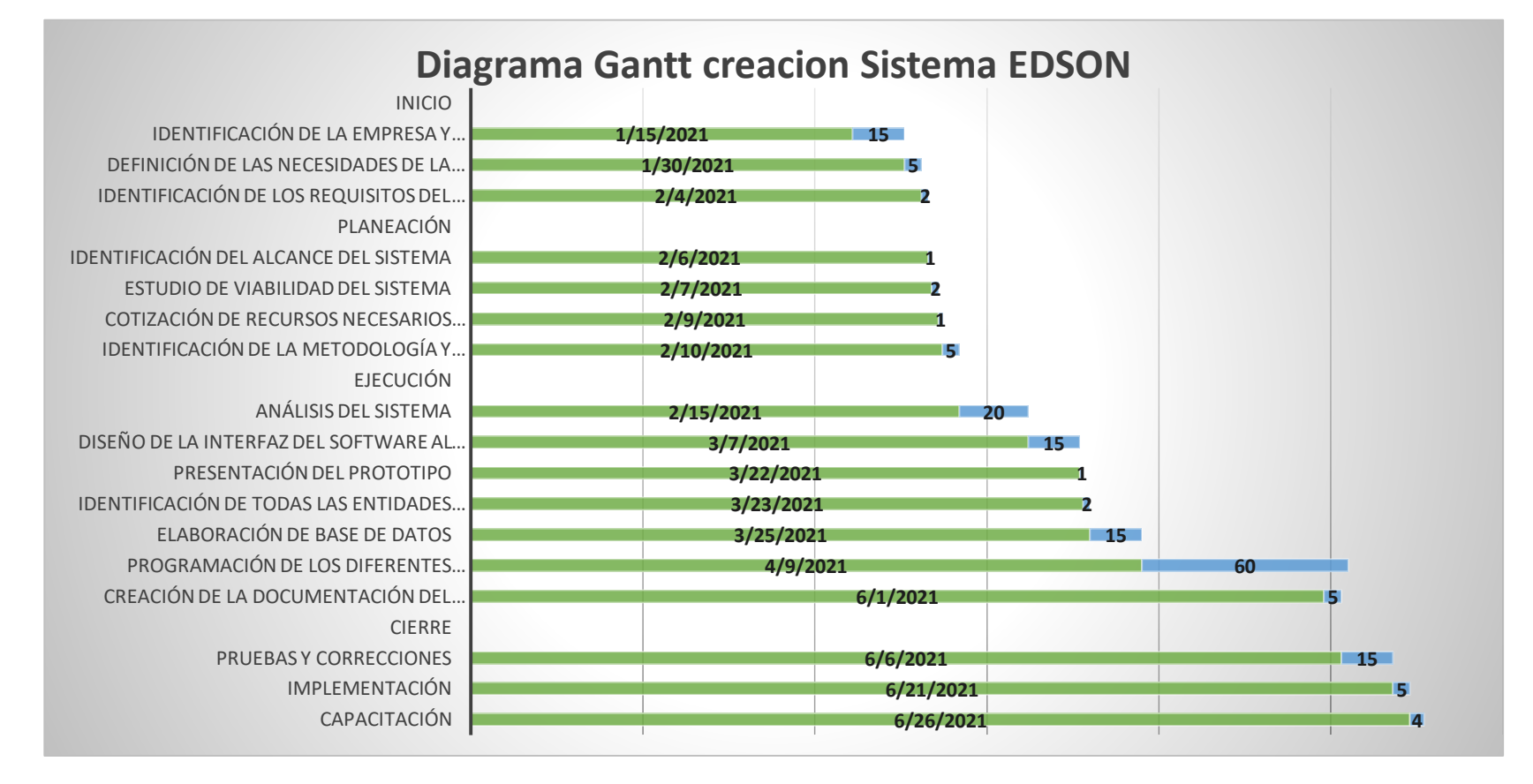